**Aplicación de SIG para el manejo de Información Hidrogeológica del Glacis del Quindío en los Departamentos de Quindío, Risaralda**

> **Andrés Felipe Vargas Pineda Alejandro Vanegas Cañón**

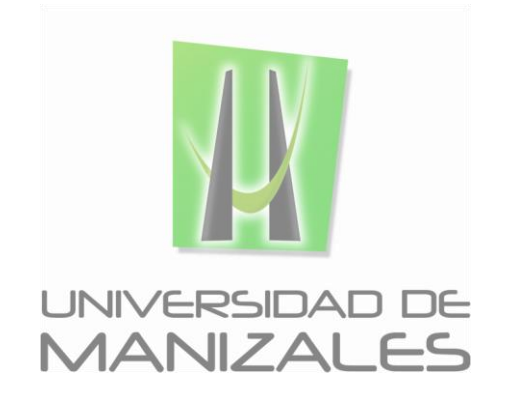

**UNIVERSIDAD DE MANIZALES FACULTAD DE CIENCIAS E INGENIERÍA PROGRAMA ESPECIALIZACIÓN EN SISTEMAS DE INFORMACIÓN GEOGRÁFICA MANIZALES 2016**

**Aplicación de SIG para el manejo de Información Hidrogeológica del Glacis del Quindío en los Departamentos de Quindío, Risaralda**

> **Andrés Felipe Vargas Pineda Alejandro Vanegas Cañón**

**Trabajo de Grado presentado como opción parcial para optar al título de Especialista en Sistemas de Información Geográfica.**

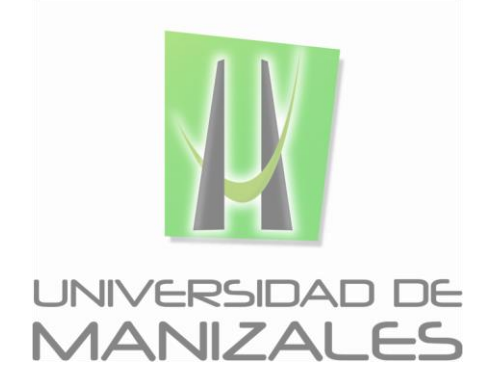

**UNIVERSIDAD DE MANIZALES FACULTAD DE CIENCIAS E INGENIERÍA PROGRAMA ESPECIALIZACIÓN EN SISTEMAS DE INFORMACIÓN GEOGRÁFICA MANIZALES 2016**

# **AGRADECIMIENTOS**

<span id="page-2-0"></span>A nuestras familias quienes han sido los guías incondicionales de nuestras vidas y quienes nos recuerdan a cada día la importancia de la formación académica.

A nuestros docentes quienes fueron los acompañantes en nuestro proceso académico, en especial el Ing. Carlos Betancourt Correa y Ing. Luis Carlos Correa quienes orientaron nuestro trabajo de grado.

Al ingeniero Alexander Rozo por su asesoría en el desarrollo en la Base de Datos, a la Geóloga Adriana Martínez y el Geólogo Diego Gómez Calle de la empresa GEOSUB por su apoyo y aportes al desarrollo del trabajo.

A personas que pasan por nuestras vidas enseñándonos que lo más importante en nuestro camino es aprender poco a poco y día a día.

# **TABLA DE CONTENIDO**

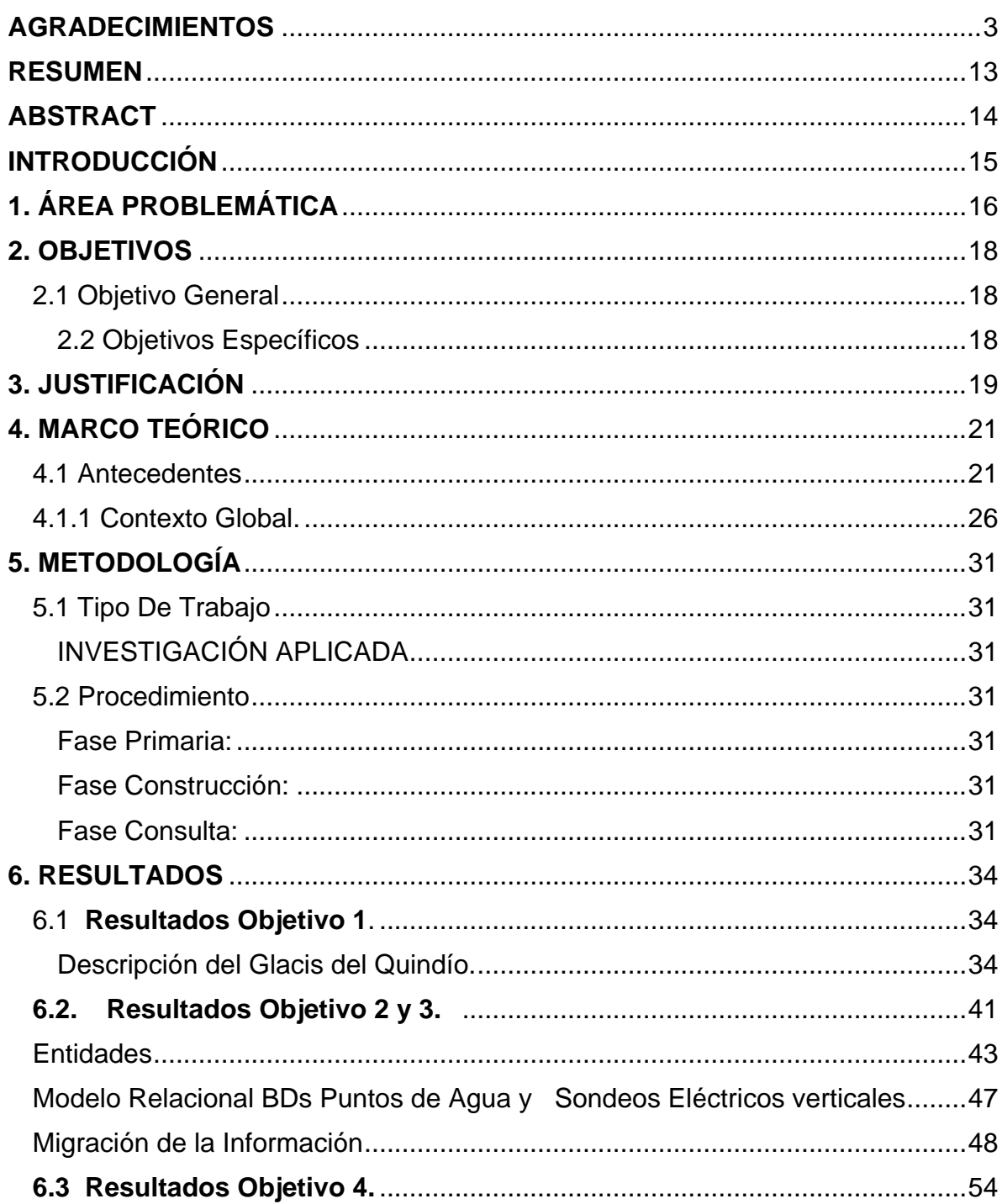

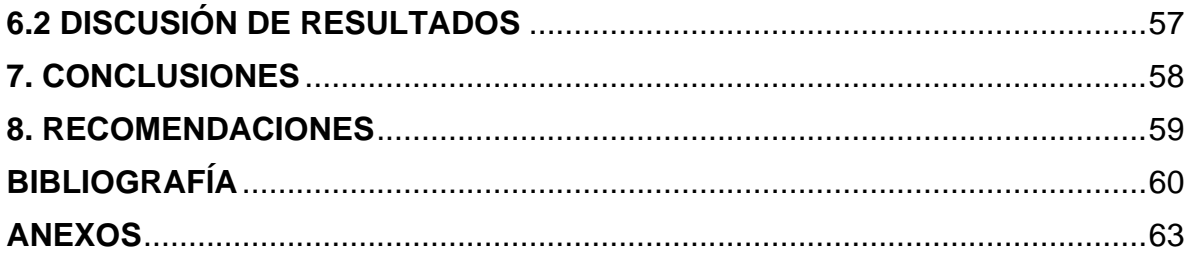

# **LISTA DE MAPAS**

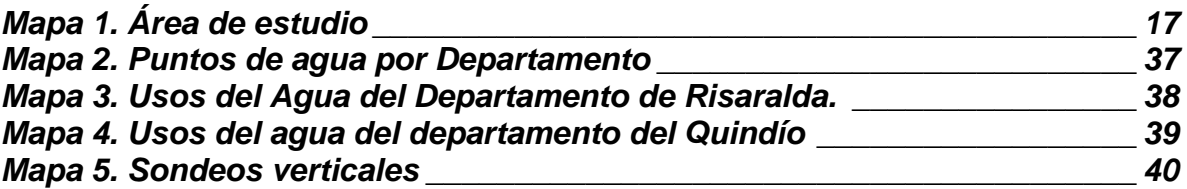

# **LISTA DE TABLAS**

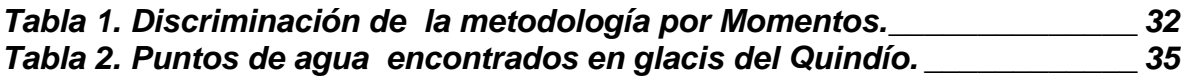

#### *2016*

# **LISTA DE IMAGENES**

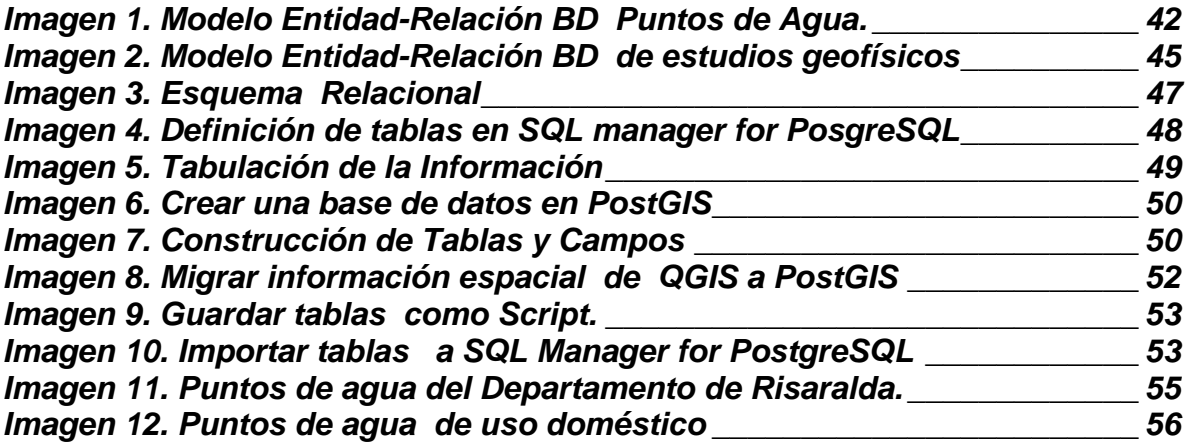

# **LISTA DE ANEXOS**

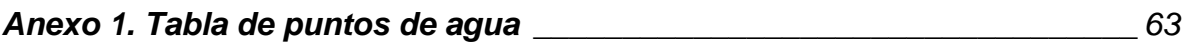

### **GLOSARIO**

**Abatimiento:** Bajo condiciones de extracción o inyección de un pozo, la carga hidráulica inicial en cualquier punto del acuífero cambia. En condiciones de extracción de un pozo, la distancia vertical entre la carga hidráulica inicial en un punto en el acuífero y la posición baja de la carga hidráulica para el mismo punto es llamado abatimiento. Para un acuífero libre el nivel del agua en el nivel freático está determinado por la distancia s(x,y,z,t), la cual es el abatimiento. Para el caso del acuífero confinado, el abatimiento es definido con respecto a la superficie piezométrica. Este descenso de niveles, define la curva de abatimiento, por lo tanto es claro que el abatimiento presente su menor valor en lejanías del pozo y el mayor valor en el pozo. La dimensión del abatimiento es la longitud [L]. El abatimiento es generalmente expresado en metros de agua. (Garzon, 1999).

**Acuífero:** Sedimentos porosos o rocas fracturadas, permeables capaces de almacenar y trasmitir agua en cantidades aprovechables por el hombre diferentes usos.

**Actividades potencial mente peligrosa:** son las que almacenan, utilizan, generan, vierten o desechan sustancias o elementos que representan riesgos para la salud humana o para los ecosistemas.

**Aljibe:** Perforación excavada en forma manual, de diámetro mayor a 1m y con profundidades generalmente inferiores a 30m, algunas veces revestidos en ladrillo o anillos de cemento.

**Bases de datos:** es un conjunto de archivos o información digital, almacenada y organizada en un contexto o plataforma para su uso y vinculación.

**Base de datos geográfica:** Una Base de Datos Geográfica es un conjunto de datos geográficos organizados de tal manera que permiten la realización de análisis y la gestión del territorio dentro de aplicaciones de Sistemas de Información Geográfica (SIG). Además, una BDG se utiliza de soporte para la implantación de servicios geográficos relacionados con las Infraestructuras de Datos Espaciales (IDE), y su contenido es la base fundamental en los procesos de producción cartográficos. (geografica, 2016)

**Carga contaminante:** sustancia vertida o dispuesta superficialmente o subsuperficialmente como resultados de la actividad humana, que puede ocasionar alteraciones en la calidad natural de las aguas subterráneas.

**Estudios Geofísicos:** Son estudios que utilizan un método geofísico en particular Sondeos Eléctricos Verticales (SEV) para geotecnia, ingeniería o la exploración de aguas subterráneas que permiten describir las características del subsuelo a determinadas profundidades.

**Glacis del Quindío:** Denominada a la unidad geológica de gran extensión de origen fluvio volcánico que se extiende sobre una porción de los departamentos de Risaralda, Quindío y Valle del Cauca. También en la literatura geológica ha sido denominado Abanico Armenia – Pereira, Formación Armenia y Formación Pereira.

Para el caso de este estudio se tomará la denominación Glacis del Quindío al principal área de interés.

**Hidrogeología Ambiental:** trata sobre las características y el comportamiento del agua subterránea y su relación con el ambiente. Dado que al ambiente lo componen los recursos naturales y el hombre, en el análisis ambiental del agua subterránea, deben considerarse las vinculaciones e incidencias mutuas entre ésta, el suelo, el aire, el agua superficial, el agua meteórica y la biota (animales, vegetales y el hombre).

**Manantial:** Es un flujo de agua que surge del interior de la tierra (rocas) en un área limitada y puede ir a terminar en un rio, lago o laguna.

**Modelo entidad-relación:** El Modelo de Entidad Relación es un modelo de datos basado en una percepción del mundo real que consiste en un conjunto de objetos básicos llamados entidades y relaciones entre estos objetos, implementándose en forma gráfica a través del Diagrama Entidad Relación. (Guillermo Storti, 2007).

**Modelo Relacional:** es un [modelo de datos](https://es.wikipedia.org/wiki/Modelo_de_datos) basado en la [lógica de predicados](https://es.wikipedia.org/wiki/L%C3%B3gica_de_primer_orden) y en la [teoría de conjuntos](https://es.wikipedia.org/wiki/Teor%C3%ADa_de_conjuntos) y permite convertir los enunciados en campos o tablas de manera puntual.

**Monitoreo de calidad de aguas subterráneas (análisis fisicoquímicos):**  actividad que consiste en el análisis periódico de muestras de agua subterránea tomadas en pozos, aljibes o manantiales, para establecer la calidad de las aguas subterráneas y alertar los procesos de contaminación que se presentes.

**Nivel dinámico:** También llamada nivel de bombeo, porque es producido cuando comienza la descarga del acuífero por el pozo. Este nivel depende del caudal de bombeo, del tiempo de bombeo y de las características hidrogeológicas del acuífero. También se debe tener en cuenta la técnica desarrollada en el diseño de pozo. (Garzon, 1999).

**Nivel estático:** Es el nivel de agua presente en la formación acuífera antes de comenzar el bombeo. Este nivel se ve afectado por efectos meteorológicos (precipitación, infiltración) estacionales o por cargas adicionales (edificaciones), o por la descarga producida por pozos cercanos. (Garzon, 1999).

**POMCA:** Plan de Ordenación y Manejo de Cuenca Hidrográfica

**Pozo:** Perforación profunda, generalmente mayor a 50m, realizada con maquinaria especializada, y va revestida de una tubería con el fin de impedir que se derrumbe.

**Pruebas hidráulicas:** Se realiza para evaluar un acuífero, estimulando por medio de bombeo, y observando cambios en los niveles de agua a tiempos establecidos y además de estos evalúan otro tipo de características.

**Sistema de información geográfico**: Un sistema de software y hardware que relaciona objetos espaciales con variables que los caracterizan y proporciona herramientas para el almacenamiento, visualización, manipulación, análisis y mapeo de información.

**Sondeos Eléctricos Verticales**: es un método tetra- electródico, que consiste en la inserción de electrodos de corriente y reciben señales por electrodos de potencia y se utilizan para obtener caracterizaciones del subsuelo hasta altas profundidades.

### **RESUMEN**

<span id="page-12-0"></span>La **Aplicación de los sistemas de información geográfica (SIG) para el manejo de Información Hidrogeológica del Glacis del Quindío en los Departamentos de Quindío y Risaralda** es un proyecto que pretende la recolección e identificación de puntos de agua (pozos, Aljibes o manantiales), además sistematiza de forma organizada en una base de datos construida en el software PostgreSQl y su extensión PostGIS para el manejo del componente espacial, esta contiene la información referente a los puntos de agua, como los procesos de análisis, pruebas, sondeos que se realizan con periodicidad a varios de estos, la función principal es la consulta rápida de información alfanumérica y la posterior visualización en mapas o gráficos en QGIS que muestren un panorama claro de cada una de las consultas realizadas.

**PALABRAS CLAVES:** puntos de agua (pozos, aljibes o manantiales), hidrogeología, Glacis del Quindío, bases de datos y Sistema de información geográfica.

# **ABSTRACT**

<span id="page-13-0"></span>Aplication of geographic information systems (GIS) for the management of the hidrogeological information of Quindio's Glacis in the departaments of Quindio, Risaralda, is a proyect that Aims the recollection and identification of water points like wells, cisterns or springs, also systematizes in an organized way in a data base built in software PostgreSQI and its extention PostGIS for spatial management component, this contains the information about water points as the processes of anlysis, tests, surveys, that are realized periodically to several of these, the main function is the fast query of alphanumeric information and the later viewing in maps, graphics in QGIS that shows the course of eachrealized consultations.

**KEY WORDS:** waterpoints, wells, cisterns, springs, hidrogeologic, Quindio's Glacis, database and geographic information system

# <span id="page-14-0"></span>**INTRODUCCIÓN**

 $\overline{a}$ 

A nivel mundial se conoce que el 68,7% del agua dulce del planeta se encuentra en los glaciales y mantos de hielo, el 30,1% se encuentra almacenada en la corteza terrestre como agua subterránea y el 0,4% corresponde al agua superficial, que se encuentra en los ríos, lagos y humedales (Margat & Gun, 2013). En términos cuantitativos El recurso hídrico subterráneo representa una proporción mucho mayor respecto al agua almacenada en la superficie de la tierra, siendo así una de las mayores reservas de agua dulce en el planeta. Sin embargo, su importancia, no sólo se describe en términos de cantidad, sino también, porque para muchas poblaciones del mundo, donde el acceso al agua superficial es limitado, constituye un recurso alternativo esencial en el abastecimiento de agua , tanto en viviendas individuales, como en centros urbanos, así como para el uso en actividades agropecuarias e industriales (Delleur, 2007).

En la actualidad la variabilidad climática y los impactos que viene ocasionando los seres humanos sobre los ecosistemas terrestres y acuáticos han alertado a todas las entidades de origen público y privado para que se estudien de manera precisa las formas y las afectaciones que se puedan o que estén deteriorando la calidad de las aguas, por esta razón las empresas privadas y entidades públicas han venido efectuando un seguimiento periódico a la calidad y cantidad de agua almacenada o circúndate en acuíferos, como también a los focos y formas de contaminación de estas.

Pero toda la información recolectada por corporaciones autónomas, entidades territoriales, universidades, empresas privadas y dueños de los lugares donde se encuentran ubicados los pozos, aljibes o manantiales, reposa de manera aislada en cada uno de ellos, convirtiendo este importante tema en el estudio de sectores y fragmentos de un territorio.

Es por lo anterior que mediante la identificación y recolección de información de diferentes fuentes<sup>1</sup> se compila en dos bases de datos geográficas (PostgreSQL y PostGIS) la información correspondiente al Glacis del Quindío, que se enmarca dentro de los Departamentos de Risaralda y Quindío, Aportando desde las herramientas de sistemas de información geográfica una manera fácil, precisa y actualizada de consultar e ingresar información sobre los puntos de agua ubicados dentro del glacis del Quindío y que sirva como insumo para la planeación, la gestión técnica en el sector consultorias, el desarrollo de planes ambientales como los POMCAS, planes de manejo ambiental, planes de gestión del riesgo entre otros.

<sup>&</sup>lt;sup>1</sup> Las fuentes de estudios geofísicos y de pruebas de bombeo, entre otros provienen de manera significativa del sector privado.

# <span id="page-15-0"></span>**1. ÁREA PROBLEMÁTICA**

El sector aguas subterráneas en Colombia ha presentado avances significativos en el control manejo y conocimiento en los últimos años, no obstante las herramientas para la evaluación control y monitoreo tienen diferentes dificultades asociadas a la disponibilidad de la información, el conocimiento del impacto, los monitoreos realizados y la gestión que hacen el sector privado y público con el ánimo de proveer abastecimiento hídrico a partir de fuentes Subterráneas.

Los Sistemas de Información Geográfica son un instrumento para el manejo y análisis de la información que permite la manipulación manejo y administración de datos e información en diferentes capas temáticas concebidos como elementos de apoyo para el análisis de fenómenos espaciales complejos (Quiroz, Escobar, Martínez, Betancur, & Massone, 2007).

El Glacis del Quindío es un depósito Volcano-sedimentario de edad Plioceno-Pleistoceno y origen múltiple, que ha recibido los nombres de Flujo de Lodo del Quindío, Formación Armenia y Formación Pereira.

En el Departamento de Quindío y Risaralda existen gran cantidad de pozos profundos para aprovechamiento del recurso hídrico subterráneo con múltiples destinos y usos, los cuales se encuentran detallados en registros y documentos técnicos en las compañías de exploración y consultoras, centros académicos como universidades, entidades ambientales e instituciones gubernamentales.

Dicha información se encuentra almacenada en cada institución de manera aislada de acuerdo al manejo y gestión de archivo de cada uno, consignadas en documentos de permisos y concesiones en las corporaciones o autoridades ambientales respectivas, o en instituciones y compañías a través de informes técnicos o reportes de obras. Sin embargo, no existe información integrada de puntos de agua (aljibes, pozos y manantiales), de estudios geofísicos de exploración de aguas subterráneas y en especial de pozos antiguos y actuales lo que dificulta el manejo, consulta y utilización idónea de los datos hidrogeológicos ya que se encuentra dispersa y aislada.

# <span id="page-16-0"></span>*Mapa 1. Área de estudio*

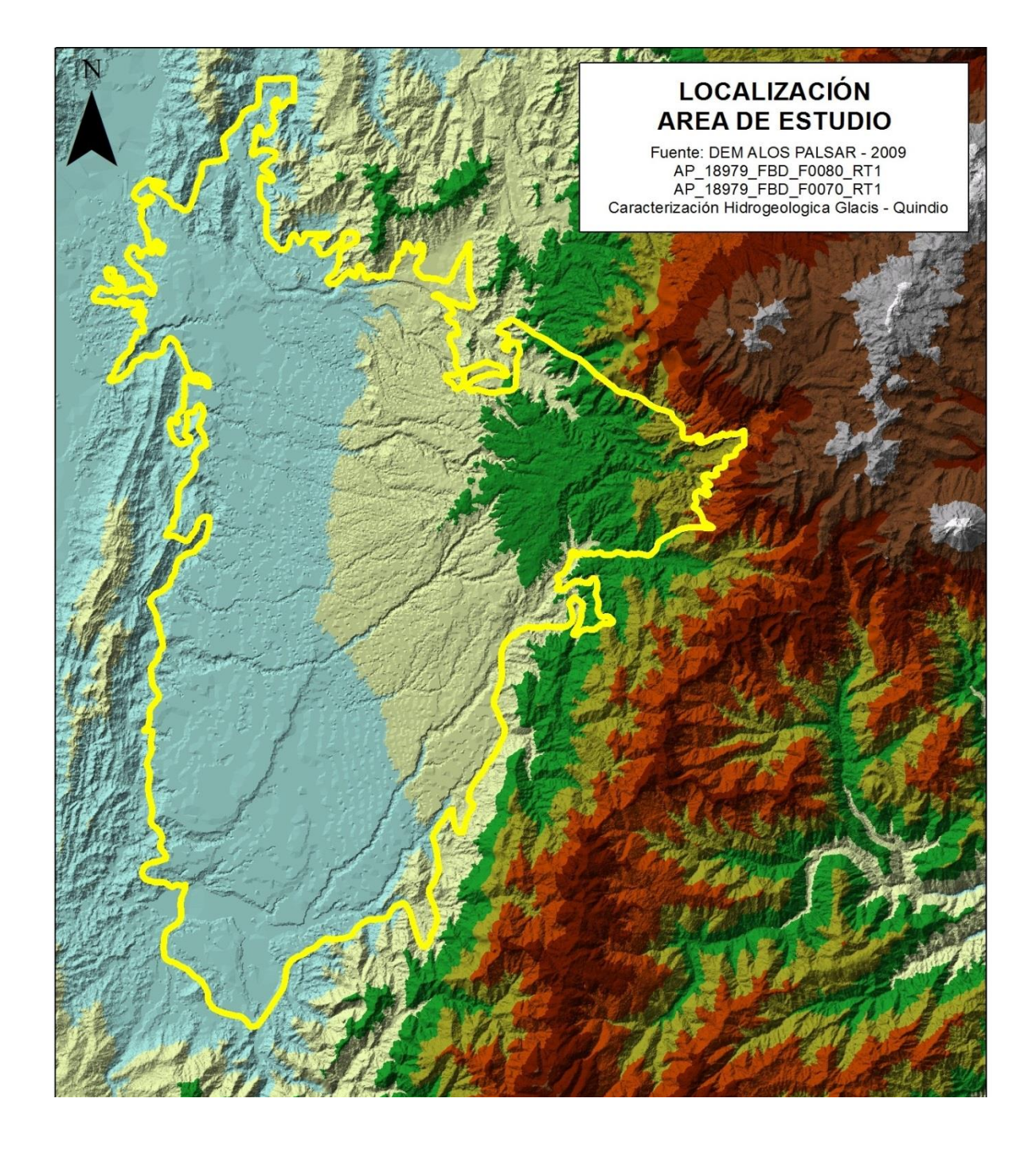

### <span id="page-17-0"></span>**2. OBJETIVOS**

### <span id="page-17-1"></span>**2.1 Objetivo General**

 Aplicar tecnologías de Sistemas de Información Geográfica para la estructuración y publicación de información hidrogeológica del Glacis del Quindío que abarca los Departamentos de Quindío y Risaralda.

### <span id="page-17-2"></span>**2.2 Objetivos Específicos**

- Estructurar y elaborar el inventario de puntos de agua y estudios geofísicos ubicados en el glacis del Quindío recopilando información de diferentes fuentes y entidades tanto públicas como privadas.
- Modelar una base de Datos geográfica de puntos de agua y de estudios geofísicos del Glacis del Quindío.
- Migrar la información estructurada de puntos de agua y estudios geofísicos al modelo de base de datos geográfico creado.
- Aplicar por medio de consultas SQL sobre la base de datos PostgreSQL con la extensión PostGIS y la plataforma QGIS procesos de consulta y resultados visuales a partir de las bases de datos geográficas creadas.

## <span id="page-18-0"></span>**3. JUSTIFICACIÓN**

La creciente crisis por el déficit en el suministro de agua potable a escala mundial, ha conllevado a un mayor aprovechamiento de fuentes alternas como las aguas subterráneas. Sin embargo, éste aprovechamiento es realizado generalmente en sitios donde el conocimiento de los acuíferos es limitado, generando, en muchas ocasiones, daños irreparables al medio ambiente como sequía de fuentes superficiales y de pozos someros, fenómenos de subsidencia del terreno, acentuación o inducción de procesos de contaminación natural o antrópica, entre otros. Esta situación demuestra la urgente necesidad de administrar apropiadamente este estratégico recurso, de tal modo que se garantice a las futuras generaciones su permanencia, su calidad y un uso con mínima afectación al medio ambiente. (Risaralda, 2007)

El glacis del Quindío es una zona hidrogeológicamente estratégica y de importancia para el abastecimiento de agua, ya que en la zona de estudio el recurso hídrico subterráneo es utilizado en diferentes actividades domésticas, agrícolas, pecuarias, industriales entre otras.

Para entender a fondo la relevancia en el desarrollo de la región involucrada es conveniente visualizar escenarios y construir mapas temáticos y bases de datos que permitan el almacenamiento, entendimiento e identificación del comportamiento hidrogeológico de la zona de interés en el Glacis del Quindío. Para esto es recomendable en primera instancia Almacenar, documentar y analizar información de aguas subterráneas principalmente de los pozos profundos, con su respectiva información hidráulica, litológica y registros, que permita tener referentes históricos del estado del recurso y los cambios que se pueden dar en el tiempo.

Los resultados obtenidos se podrán convertir en una herramienta interinstitucional para la toma de decisiones especialmente para los permisos de nuevas captaciones subterráneas. De similar manera para la valoración y conocimiento hidrogeológico, la gestión académica, el desarrollo de nuevos estudios y consultorías, para la identificación de focos de contaminación, para análisis piezométricos y para la construcción de instrumentos de planificación acordes con la realidad de la zona, dando cumplimiento en algunos aspectos del Plan de Manejo Integrado de Aguas Subterráneas Pereira 2007 y la resolución 444 de 2008 por medio de la cual se adoptan determinación para la protección y conservación de la calidad de las aguas subterráneas en Pereira.

Al utilizar software y herramientas pertenecientes a los SIG y aplicarlos en trabajos ambientales. Para este caso específico de la organización, análisis y visualización de información de pozos profundos se cumple con el perfil de formación del especialista en SIG que dice que el egresado tendrá las

competencias necesarias en la aplicación de los conceptos de los sistemas de información para desarrollar y gestionar sistemas de información geográfica, infraestructuras de datos espaciales y metodologías en el campo de los sensores remotos. Su formación posibilita el diseño de herramientas para la gestión del conocimiento en una gran cantidad de ámbitos como, urbanismo, medio ambiente, salud, educación, desarrollo territorial, minería, agricultura y turismo, entre otros.

Aunque el Glacis del Quindío es un Sistema Acuífero que cubre diversos municipios en los Departamentos de Risaralda, Quindío y Valle del Cauca y no obedece a divisiones político administrativas, para este proyecto se tomaron datos provenientes del Departamento de Risaralda y del Quindío y se obviaron los datos pertenecientes al Valle del Cauca por la dificultad en la consecución de información; No obstante el modelo diseñado es apto para el futuro ingreso y poblamiento con los datos provenientes de dicha área.

# <span id="page-20-0"></span>**4. MARCO TEÓRICO**

### <span id="page-20-1"></span>**4.1 Antecedentes**

Dentro de los trabajos relacionado con aguas subterráneas donde se han utilizado herramientas de SIG de destacan trabajos como:

"Los sistemas de información geográfica como herramientas de apoyo en los estudios hidrológicos, dos casos de estudio en américa latina" en el cual se detallan la forma en el que el SIG sirve como propuesta innovadora para la obtención de recursos hidrológicos subterráneos.

La primera intervención fue realizado en la cuenca del rio Quequen en Argentina, en el cual se han realizado diversos estudios en especial la universidad Nacional del Mar de Plata con la intención de aprovechar y potencial los beneficios que éste puede presentar para el desarrollo económico y social de la región. (Quiroz. M, Escobar. J, Martínez. D, Betancourt. T, Massone H, 2007). Sin embargo durante el proceso de investigación se identificaron tres aspectos dificultadores para la organización y estandarización adecuada de la información, estos fueron: escasez en la información hidrogeológica sobre la evolución de los acuíferos. Diversidad de los formatos en los cuales se encontraban aspectos climatológicos, lo cual hacia más complejo el análisis y entendimiento de los datos. En última instancia se mencionan los problemas referentes a la unificación y almacenamiento de la información disponible la cual se encontraba repartida en diferentes instituciones públicas y privadas de la zona.

Con todo lo anterior, se procedió a realizar la aplicación del SIG con la intención de estructurar de manera óptima la información y posterior ejecución de acciones que permitiesen el aprovechamiento del recurso hídrico en la cuenca del rio Quequen.

El primer procedimiento correspondió a la recolección de información referente al recurso hídrico, posteriormente se dio paso a la clasificación de parámetros como precipitación, temperaturas, presión, humedad, dirección del viento, análisis fisicoquímicos, niveles freáticos entre otros para finalmente incluirlos en una base de datos geográficos (BDG) que permitan tener un conocimiento más específico y adecuado sobre el acuífero y de este modo conocer cada una de sus variaciones.

El otro escenario de intervención fue en el bajo Cauca antioqueño de Colombia, en este espacio se encuentran los municipios de Cáceres, Traza, Caucasia, El Bagre, Nechi y Zaragoza. En esta zona se encuentran los ríos el Cauca, Man y Nechi, el elemento dificultador imperante en este caso es la precariedad en la demanda del recurso para satisfacer el consumo humano razón por la cual el agua subterránea devine como una solución adecuada para el entorno, sin embargo, la

extracción del agua se hace de forma poco planificada. Es por esto, que se propone la aplicación el SIG, de manera tal que pueda realizarse una corrección en los procesos que han sido aplicados erróneamente sobre los recursos hídricos y mejorar la extracción de los acuíferos.

Para llevar a cabo la implementación del SIG se llevó a cabo la recopilación, adecuación y corrección de la información que se tenía disponible, posterior a esto, se realizó el análisis de los mapas de Antioquia y se revisó el mapa geomorfológico.

Los resultados obtenidos evidenciaron que la información con la cual se estaba trabajando no se había revisado desde hace algún tiempo, caso tal el de algunas de las planchas con las cuales se estaban trabajando y que habían sido creadas hace más de 30 años.

Por medio de imágenes áreas y la aplicación del sistema de información geográfico se logró actualizar los datos requeridos que posibilitaran la utilización de los acuíferos de forma más adecuada y que logren dar abasto a los seis municipios ubicados en el bajo Cauca Antioqueño.

Con todo lo mencionado hasta el momento, es factible entonces resaltar la incidencia que tiene el SIG en los estudios de los recursos Naturales permitiendo no solo optimizar la demanda para el consumo humano y la mejora a nivel económico y social, además permite conocer y actualizar información necesaria que propicie la extracción de aguas subterráneas.

La validez y veracidad de los datos son un tema de suma importancia para garantizar la funcionalidad de los sistemas de información geográfica, es por esto que la recolección de información debe abarcar la mayor cantidad de datos que permitan obtener un conocimiento general sobre el área en la cual se realiza el estudio. Para especificar este apartado, se retoma la investigación realizada en el acuífero del valle de Toluca (altiplano mexicano) en el cual se aplica el SIG para obtener información sobre el recurso hidrogeológico y su aprovechamiento.

Al inicio del proyecto se aclara que el valle de Toluca se encuentra ubicado en la porción central del estado de México, lo que lo convierte en un recurso hídrico primordial para esta zona. De esta fuente hidrológica se extraen recursos para abastecer la demanda de consumo humano, actividades agropecuarias y para uso industrial, aparte de esto se aclara que la ciudad de México recibe otra porción de esta fuente para cubrir sus necesidades de agua potable. El agravante se presenta en las entradas y salidas de este acuífero, pues a lo largo de los años se ha podido identificar que las entradas son menores a las salidas, es decir, que se está utilizando mucho más recursos de los que éste genera. Esto ha causado efectos negativos como subsidencia, desencadenación de humedales y manantiales, disminución del valle de Toluca y terrenos adyacentes.

Se especifica además, que en el valle de Toluca se encuentran ubicadas industrias y es escenario de actividad agrícola por lo cual se destaca la aparición de residuos e implementación de fertilizantes y plaguicidas, esto representa entonces un riesgo alto para el debido mantenimiento de este recurso natural lo que deja en claro su vulnerabilidad. (Esteller. M, Quentin. E, 2016.)

Para realzar la recolección de información se dispuso de las lecturas y mapas del nivel de profundidad de piezómetros que datan del año de 1996, y para el análisis de los datos se utilizó el paquete de datos IDRISI en el cual se aplicaron los métodos de interpolación INTERPOL, TRIN, KRIGIN y TREND.

El estudio revelo que a partir de la implementación del SIG, en este caso, se evidenciaron ventajas en diversos aspectos tales como: el procesamiento de la información a partir de la integración de los datos, los formatos matriciales del SIG posibilitan dar una representación de superficies continuas más completas y congruentes, La automatización dentro de los SIG, por medio de macro-comandos o programación, facilita la repetición de una misma secuencia de operaciones, permite comparar diferentes métodos, encontrando los resultados más reales y más sencillos y por ultimo brinda la posibilidad de superponer unas capas a una capa inicial para mejorar la interpolación lo que mejora el análisis de los resultados.

Con todo lo anterior, se puede afirmar entonces que la utilización del SIG se presenta como una herramienta más útil y practica que garantiza organización, manejo de los datos, funcionalidad, practicidad y ventajas en los resultados respecto a otros programas utilizados en la recopilación de información geográfica.

Otro estudio fue el realizado en el Municipio de Chía Cundinamarca que lleva como título "Análisis Geo estadístico para Mejorar el Aprovechamiento de las Aguas Subterráneas", surge de la necesidad para el abastecimiento de agua ya que el crecimiento de la población y el desarrollo de diferentes industrias del turismo, la construcción, artesanal y agroindustrial (principalmente de las flores, la cual se ha fortalecido a partir de la década del setenta), han generado un aumento en la demanda de los recursos hídricos, lo cual ha llevado a que, en el ámbito superficial, éstos se hayan ido agotando y en muchos casos deteriorando en calidad.

Es así como desapareció la fuente Tíquiza, quebrada sagrada para los antiguos muiscas. Esta fuente proveía de agua al municipio por medio de un acueducto, que fue inaugurado en el año de 1892. De igual manera desaparecieron los nacimientos de El Codito y gran cantidad de quebradas del cerro de Yerbabuena.

Debido al agotamiento del agua superficial el municipio de Chía le compraba agua al D.C Bogotá para cubrir dicha necesidad. Con el ánimo en dar solución al

problema surge el proyecto, en el cual utilizan técnicas geoestadísticas que vienen incluidas en el software ARC GIS como el Variograma el Kriging y otro tipo de herramientas de software. (Orlando Riaño Melo, 2001).

En la zona de estudio se han realizado algunos estudios hidrogeológicos referentes que son importantes mencionar:

 "Evaluación Hidrogeológica del Área de Cerritos – Departamento de Risaralda" 1990

Dicho estudio de la Facultad de Geología de la Universidad de Caldas presenta de manera resaltada para la época una valoración de las condiciones hidrogeológicas del corregimiento de Cerritos en la ciudad de Pereira constituyéndose en el primer estudio hidrogeológico regional de dicha sector, cuyo objetivo estaba enfocado en determinar el potencial acuífero como fuente alterna para el futuro suministro de agua potable a las poblaciones, centros agrícolas que carecen de dicho servicio.

Los resultados de esta valoración señalan el modelo de la Formación Armenia para la zona de estudio el cual muestra dos unidades acuíferas. La unidad A o la superficial inicia en el contacto con la base de las cenizas volcánicas aproximadamente de los 20 a los 60 metros. La unidad B se extiende en promedio desde los 65 hasta los 150 metros de profundidad.

Así mismo indican que el agua subterránea de Cerritos se califica como bicarbonatada, magnésica de dureza carbonatada, lo cual refleja la influencia de las rocas volcánicas por donde se infiltra y circula.

Particularmente recomienda realizar monitoreo de los pozos existentes o de una red de acogida para ampliar el conocimiento de las características hidraúlicas de los acuíferos mediante la realización de pruebas de bombeo, tanto a pozos existentes como a cada nuevo y también para determinar su vida útil.

 "Caracterización Hidrogeológica preliminar del Abanico Pereira-Armenia a escala 1:200.000" Abril de 2004

El anterior estudio elaborado como tesis en el programa de Geología de la Universidad de Caldas los autores presentan una descripción de los estudios geoeléctricos, inventario de puntos de agua, registros geoelectricos para unificar las correlaciones dando como resultado un modelo general del Abanico Pereira – Armenia en 3 capas: asociando la capa 1 a Cenizas Volcánicas alteradas, la capa 2 a Depósitos Fluviovolcánicos del miembro medio del Abanico Pereira – Armenia y la capa 3 a Tobas Líticas con diferente grado de consolidación.

Se menciona la dificultad de analizar características hidráulicas de las unidades que atraviesan los pozos, por la escases de datos pudiendo analizar solo Nivel Estático y Dinámico.

Adicionalmente se anota de acuerdo a los usos de los pozos indagados en la época que mayor parte del agua subterránea extraída del Abanico Pereira – Armenia se utiliza con fines domésticos ya que el 56,3% de los pozos que presentaban dicha información (59,7% del Total) son utilizados para dicho fin.

"Exploración del Recurso Hídrico Subterráneo en el Municipio de La Tebaida, Departamento del Quindío" Agosto 1994

El proyecto desarrollado dentro del programa de Exploración y Evaluación de Fuentes de Aguas Subterráneas impulsado por INGEOMINAS pretendía en conjunto con la Corporación Regional del Quindio y el Municipio de La Tebaida explorar el recurso hídrico en un área aproximadamente de 95 km<sup>2</sup> situada al suroriente del Municipio de Armenia. La investigación incluyó la realización de cartografía geológica, inventario de puntos de agua, prospección geofísica, hidrogeoquímica e hidrogeología, obteniendo información que permitió conocer el potencial del agua subterránea para abastecimiento público e irrigación.

Cabe notar que las anotaciones argumentadas en dicho proyecto mencionan el acuífero de los Depósitos del Glacis del Quindío como unidad explotada mediante aljibes y pozos con caudales de hasta 45 lps; utilizándose el agua principalmente para consumo humano e irrigación. Detallando un espesor conocido de 200 m y la calidad físico-química de las aguas indica que es apta para el consumo humano y para riego.

El proyecto para la **Aplicación de los SIG en el manejo de Información Hidrogeológica del Glacis del Quindío en los Departamentos de Quindío y Risaralda**, no realizará un análisis variables geo estadísticas pero organizará la información hidrogeológica de los pozos en bases de datos geográficas que permitirán a futuro el continuo poblamiento y actualización de datos, a partir de los cuales se puedan desarrollar propuestas encaminadas a la realización de este tipo de estudios que se conviertan en la alternativa para la identificación, uso adecuado, gestión y protección de zonas potencialmente aprovechables en aguas subterráneas.

### <span id="page-25-0"></span>**4.1.1 Contexto Global.**

El agua subterránea se convierte en una de las fuentes principales para el consumo humano porque son aguas con características contaminantes bajas ya que está sometida a la capacidad de filtración del suelo que la hace generalmente más pura que las aguas superficiales. De igual manera, el volumen de agua subterránea almacenada es por lo general mayor que los volúmenes almacenado en superficie, por lo que el abastecimiento a partir de este recurso no suele verse afectado por las sequías prolongadas (Vélez, 1999), y su explotación puede mantenerse e incluso aumentar si fuera preciso en periodos secos (Sahuquillo *et al.*, 2009).

En los países desarrollados la utilización del agua subterránea en sectores urbanos es muy importante, siendo superior al 70% en muchos países de Europa, más del 50% en los Estados Unidos y casi el 100% en Dinamarca. El riego con aguas subterráneas supera el 50% en la mayoría de los estados del Oeste de EE.UU (*Ibit*). Además, cumplen una función ambiental en la naturaleza, por su contribución a los caudales de ríos, manantiales, lagos, humedales y estuarios (Custodio, 2001). Aun así, pese a su gran valor, el agua subterránea aún constituye un recurso ampliamente desconocido, infravalorado, mal administrado y poco protegido (Foster *et al.*, 2013).

El uso creciente del agua subterránea, que a menudo se ha realizado sin un conocimiento profundo de sus dinámicas, especialmente de interacción con los demás componentes del sistema hidrológico como lo son los procesos de recarga y descarga (Shanafield & Cook, 2014), ha llevado a diferentes acuíferos a condiciones de explotación intensiva en muchas áreas del mundo, especialmente en las regiones áridas y semiáridas, en las pequeñas islas y zonas costeras.

La perturbación antropogénica de los sistemas de aguas subterráneas se aceleró notablemente durante el siglo XX, como resultado de la explotación masiva de acuíferos, los cambios radicales en el uso del suelo, principalmente en las zonas de recarga y de abastecimiento de agua en zonas urbanas y la agricultura de regadío (Foster *et al.*, 2013). Estas condiciones de sobrexplotación han ocasionado descensos significativos de los niveles freáticos, disminución de los caudales de ríos y manantiales, impactos en ecosistemas acuáticos, principalmente en los humedales, y degradación de la calidad del agua por intrusión marina en los acuíferos costeros (Llamas & Custodio, 1999).

Ha surgido una creciente preocupación por la sostenibilidad de los recursos, la degradación de la calidad y los impactos en los ecosistemas dependientes de los sistemas subterráneos, pero a pesar de los notables avances tecnológicos, no es fácil proporcionar una evaluación global cuantitativa del estado de las aguas subterráneas, debido a su amplia distribución, dificultad de agregación y la insuficiente inversión en el monitoreo. El desafío de identificar disposiciones de

gobernanza adecuados y de traducirlos en acuerdos institucionales eficaces para la administración local de los recursos y protección de la calidad también es considerable, pero algunos éxitos se han logrado recientemente (Foster *et al.*, 2013).

En este contexto, los estudios científicos recientes han avanzado hasta el punto que la gestión de las aguas subterráneas ya no se piensa que es independiente de la gestión del recurso hídrico superficial (Sophocleous & Perkins, 2000), puesto que no son componentes aislados del sistema hidrológico, sino que ambos interactúan según las características geomorfológicas y climáticas del paisaje, y por tanto los impactos sobre cualquiera de estos componentes afectara inevitablemente la cantidad o calidad del otro (Sophocleous, 2002).

En la actualidad, la gestión de los recursos hídricos tiene que considerar una cuenca como un sistema integrado en el que las interacciones entre las aguas superficiales, las aguas subterráneas, el uso de los recursos hídricos y los efectos sobre los ecosistemas tienen lugar. Los tomadores de decisiones requieren de información adecuada sobre estas interacciones a fin de formular estrategias de desarrollo sostenible de los recursos hídricos (Zhou & Li, 2011).

Sin ninguna diferencia al resto del mundo en Colombia el uso de agua subterránea se ha realizado tradicionalmente sin previa evaluación técnica y sin control de la explotación, generando en muchos casos impactos negativos sobre el medio ambiente.

Por estas razones el Gobierno Colombiano consiente de ésta situación, firma en 1997 el convenio de Cooperación Técnica Internacional entre los Gobiernos de Colombia y del Reino Unido a través del Departamento para el Desarrollo Internacional, (DFID), creado en Mayo del mismo año; con el fin de realizar el denominado "Proyecto Piloto de Manejo Integral de Aguas Subterráneas", Cuyos principales objetivos fueron implementar una metodología socialmente equitativa, económicamente viable y ambientalmente aceptable para el manejo de las aguas subterráneas y establecer una estrategia de réplica en otras regiones del país, IDEAM, 2001.

Este proyecto en su Fase I, fue realizado en dos zonas piloto, Isla de San Andrés y en el departamento del Valle del Cauca, proyectos ejecutados por la Corporación para el Desarrollo Sostenible del Archipiélago de San Andrés, Providencia y Santa Catalina (CORALINA) y la Corporación Autónoma del Valle del Cauca (CVC), respectivamente. El proyecto contó con la coordinación del INGEOMINAS, el acompañamiento de IDEAM, Ministerio del Medio Ambiente y la asistencia técnica de Water Management Cosultants Ltd, firma consultora contratada por el Gobierno del Reino Unido.

En el año 2000 finaliza la Fase I, con la formulación de los planes de manejo integrado del agua subterránea en San Andrés y Valle del Cauca.

En el 2001 se inicia el proyecto de Réplica, Fase II, denominado "Manejo Integrado y Sostenible de Aguas Subterráneas en América Latina - RLA/8/031" que contó en su inicio con la cooperación técnica del Reino Unido y posteriormente con el Organismo Internacional de Energía Atómica (OIEA), y que fue ejecutado simultáneamente en siete países latinoamericanos: Ecuador, Perú, Paraguay, Uruguay, Costa Rica, Chile y Colombia. Por Colombia participaron INGEOMINAS como coordinador interinstitucional, CVC, CARSUCRE, CORPOGUAJIRA y CARDER.

El objetivo del proyecto a nivel Latinoamérica, fue desarrollar una política de gerencia sostenible del agua subterránea dirigida a solucionar problemas de escasez y de utilización inapropiada del recurso, con el apoyo de técnicas isotópicas y su integración con técnicas hidrogeológicas "La hidrogeología es la disciplina que se ocupa del estudio de las aguas subterráneas y de las características de los medios en los cuales ellas se almacenan y circulan. La investigación hidrogeológica básica se realiza mediante la aplicación de técnicas convencionales que permiten determinar las condiciones geométricas e hidráulicas de un acuífero y plasmarlas en un modelo conceptual convencionales". Los proyectos estuvieron orientados a mejorar el conocimiento sobre disponibilidad, calidad, y riesgos de contaminación del agua subterránea; y a la optimización de la gerencia del recurso a través de estudios multidisciplinarios e interinstitucionales; y de la cooperación horizontal entre los países involucrados en el proyecto. http://www-tc.iaea.org/tcweb/projectinfo/projectinfo\_body.asp

El proyecto contó con la Asesoría técnica del OIAE especialmente en la aplicación e interpretación de técnicas isotópicas, en la donación de equipos, la financiación de múltiples eventos de capacitaciones del personal de CARDER, reuniones técnicas de coordinación nacional, reuniones de los proyectos Latinoamericanos y diferentes mecanismos de difusión del proyecto.

En CARDER, el proyecto comienza en el 2000, con la definición de un plan operativo y con el diseño y ejecución de una estrategia de participación de los diferentes actores relacionados con el recurso hídrico subterráneo en la región. La segunda fase, estuvo concentrada en la planeación y ejecución de diferentes actividades técnicas mediante estudios interdisciplinarios tendientes a mejorar el conocimiento del acuífero e identificar los vacío de información existentes y una tercera fase estuvo dirigida a la integración de estos estudios para definir un modelo conceptual del acuífero en fase preliminar, línea técnica base para la formulación del Plan. Paralelamente fue realizado un diagnóstico y ajuste de los instrumentos de gestión de la Corporación.

Para 2001 CARDER inicia una serie de actividades que conllevan a la definición de un modelo conceptual hidrogeológico entre estas están: ajuste de la cartografía geológica, zonificación por pendientes, reinterpretación de datos geofísicos, rotulación y georrefenciación de captaciones, adecuación de pozos para medición de niveles, actualización del inventario de puntos de agua, sistematización de información sobre captaciones, diseño de redes de monitoreo de niveles e hidroquímico, muestreo y análisis isotópico de aguas lluvias, superficiales y subterráneas, estudios de vulnerabilidad y peligro potencial de contaminación, entre otros.

Teniendo en cuenta que se ha empezado a llevar un control sobre la calidad y cantidad de agua por medio del plan de manejo de aguas subterráneas, no se puede olvidar que la información recogida queda almacenada en documentos físicos aislados en varias dependencias y entidades de carácter público y privado, ocasionando así multiplicidad o incoherencia en la información. Por esta razón se ve la necesidad de tener una base de datos que integre y clasifique la información de las diferentes variables y parámetros del agua subterránea, es aquí donde aparece los sistemas de información geográfica "Un SIG se define como un conjunto de métodos, herramientas y datos que están diseñados para actuar coordinada y lógicamente para capturar, almacenar, analizar, transformar y presentar toda la información geográfica y de sus atributos con el fin de satisfacer múltiples propósitos" como una opción la sistematización y visualización de información, en esta ocasión se utilizaran varias herramientas y software de los SIG, entre ellos: Día, MySQL, SQL Manager for PostgreSQL, PostgreSQL, PostGIS, y QGIS.

Para entender este proyecto también es necesario conocer los conceptos para el manejo de información, que comienza con entender que una base de datos es una herramienta para recopilar y organizar información. En las bases de datos, se puede almacenar información sobre personas, productos, pedidos o cualquier otra cosa. (Sierra, 2009)

Toda base de datos debe tener una serie de características tales como seguridad (sólo personas autorizadas podrán acceder a la información), integridad (la información se mantendrá sin pérdidas de datos), e independencia (esta característica es fundamental ya que una buena base de datos debería ser independiente del sistema operativo o programas que interactúen con ella). Hay más características que debe reunir una base de datos como ser consistente (es decir, que la información se guarde sin duplicidades y de manera correcta). Y finalmente, las bases de datos actuales permiten el manejo correcto de transacciones. Esto significa que se ha de permitir efectuar varias operaciones sobre la base de datos pero tratadas a modo de una sola. (Sierra, 2009)

Con el uso y el incremento del tipo de base de datos de desarrollas sistemas informativos que gestionan toda la funcionalidad de la base datos propiamente dicha intentando que sea de manera más clara, directa y sencilla.

Para el presente trabajo se utiliza un sistema gestor de bases de datos que es el PostgreSQL, muy conocido y usado en entornos de software libre porque cumple los estándares SQL92 y SQL99, y también por el conjunto de funcionalidades avanzadas que soporta, lo que lo sitúa al mismo o a un mejor nivel que muchos SGBD comerciales.

Además de estos PostgreSQl se caracteriza por ser un sistema manejador de datos que incluye herencia entre tablas convirtiéndose en un gestor relacional, soporta diferentes tipo de datos y alta concurrencia.

Y otra de las más grandes ventajas de PostgreSQL es que cuenta con una extensión llamada PostGIS que permite los usos de los sistemas de información geográfica conteniendo funciones básicas para el análisis GIS, para dar origen a las bases de datos geográficas que son una colección de datos organizados de tal manera que sirvan efectivamente para una o varias aplicaciones SIG. Esta base de datos comprende la asociación entre sus dos principales componentes: datos espaciales y atributos o datos no espaciales. (ESRI, 1998).

Al tener una base de datos geográfica en PostGIS nos garantiza que la mayor parte de las consultas en el lenguaje SQL que se realicen dentro la base de datos pueda tener una representación gráfica y visual obteniendo un entorno de trabajo más claro. Estas representaciones se pueden obtener de orden de sentencias SQL en el sistema de información geográfica QGIS.

### <span id="page-30-0"></span>**5. METODOLOGÍA**

### <span id="page-30-1"></span>**5.1 Tipo De Trabajo**

### <span id="page-30-2"></span>**INVESTIGACIÓN APLICADA**

El proyecto de grado (**Aplicación de los SIG para el manejo de Información Hidrogeológica del Glacis del Quindío en los Departamentos de Quindío y Risaralda**) aplica como una investigación aplicada ya que parte de una situación problemática que requiere ser intervenida y mejorada. Comienza con la descripción sistemática de la situación deficitaria, luego se enmarca en una teoría suficientemente aceptada de la cual se exponen los conceptos más importantes y pertinentes; posteriormente, la situación descrita se evalúa a la luz de esta Teoría y se proponen secuencias de acción o un prototipo de solución. [\(http://www.unisabana.edu.co/carreras/comunicacion-social-y-periodismo/trabajo](http://www.unisabana.edu.co/carreras/comunicacion-social-y-periodismo/trabajo-de-grado/opciones%20de-trabajo-de-grado/investigacion-aplicada/)[de-grado/opciones de-trabajo-de-grado/investigación-aplicada/\)](http://www.unisabana.edu.co/carreras/comunicacion-social-y-periodismo/trabajo-de-grado/opciones%20de-trabajo-de-grado/investigacion-aplicada/).

### <span id="page-30-3"></span>**5.2 Procedimiento**

La aplicación de SIG para el presente proyecto consistirá en el levantamiento de una base de datos geográfica de pozos profundos delimitados en el glacis del Quindío, que almacenar características hidráulicas, de diseño y análisis físico químico, a partir de las cuales se realizaran consultas SQL con la herramienta PostGIS y QGIS

### <span id="page-30-4"></span>**Fase Primaria:**

Recolección de información de pozos profundos, estudios de exploración geofísica y geo eléctrica con información de Sondeos Eléctricos Verticales georreferenciados.

### <span id="page-30-5"></span>**Fase Construcción:**

Estructuración de la Base de Datos Espacial,

Consolidación de los registros físicos y analógicos recopilados en la Base de Datos Geográfica

### <span id="page-30-6"></span>**Fase Consulta:**

Hacer una prueba por medio de consultas SQL que sirvan como prueba al funcionamiento de la base de datos.

# *Tabla 1. Discriminación de la metodología por Momentos.*

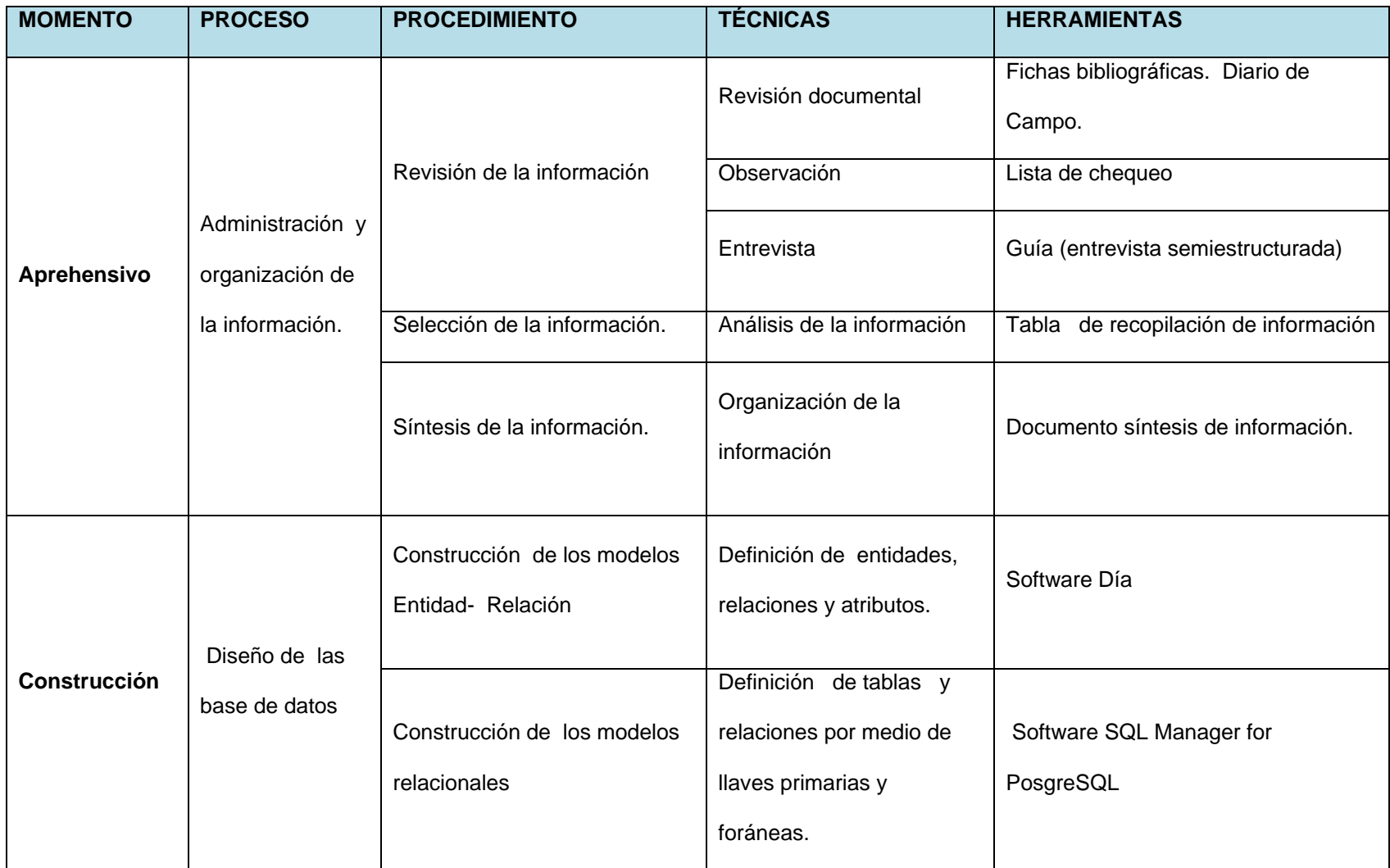

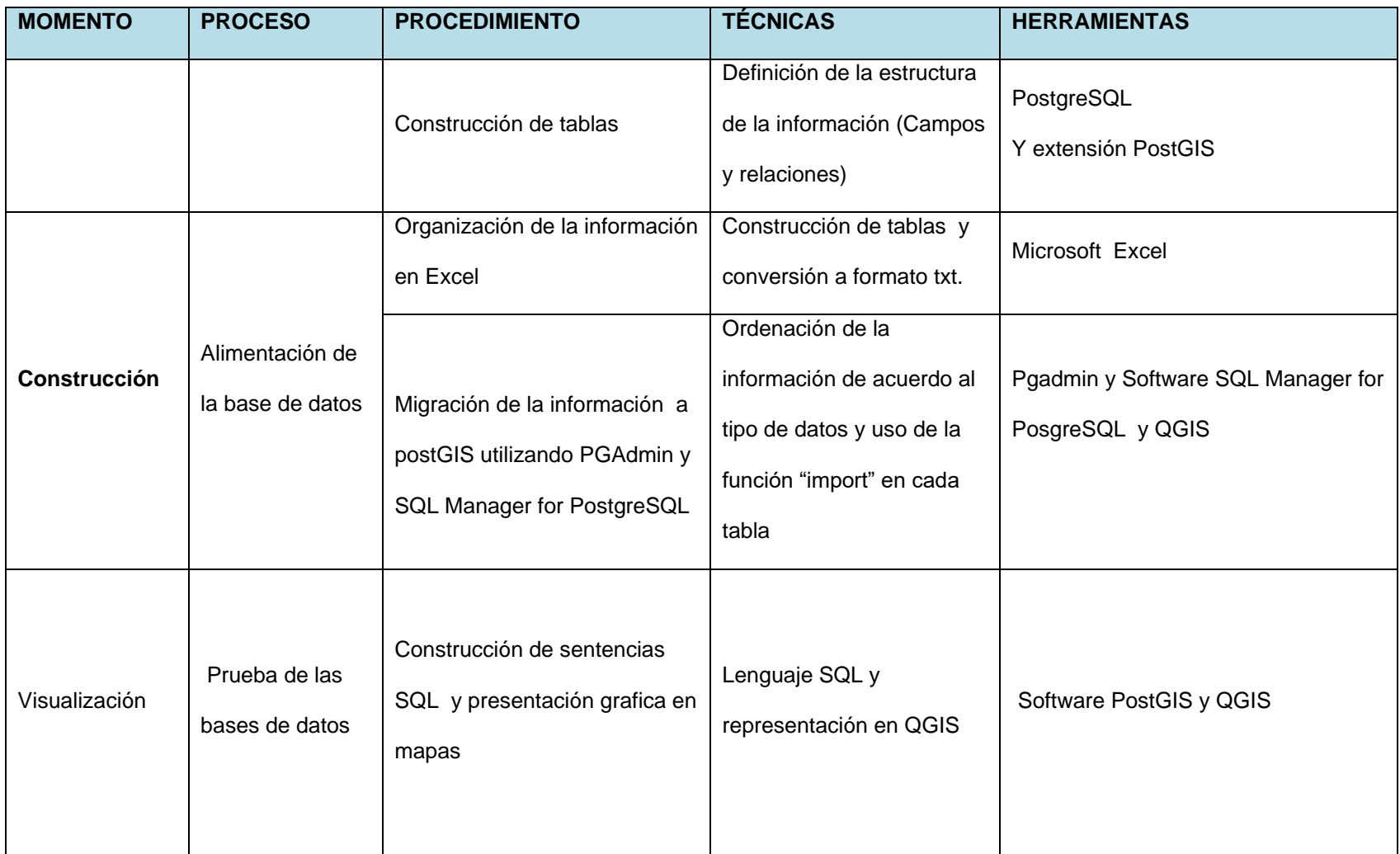

#### <span id="page-33-0"></span>**6. RESULTADOS**

<span id="page-33-1"></span>**6.1 Resultados Objetivo 1. Estructurar y elaborar el inventario de puntos de agua y estudios geofísicos ubicados en el glacis del Quindío recopilando información de diferentes fuentes y entidades tanto públicas como privadas.**

#### <span id="page-33-2"></span>**Descripción del Glacis del Quindío**.

Este sistema acuífero comprende los municipios de La Tebaida, Calarcá, Salento, Quimbaya; la Virginia, Dosquebradas, Caicedonia, Armenia Filandia, Circacia, Ulloa, Alcalá, Montenegro y Pereira.

Esta zona tiene unas generalidades hidroclimáticas donde se presenta pisos térmicos cálidos, medio, frio y paramo, con temperatura promedio anual que varía desde 22 °C en el valle del rio Risaralda a 5°C en el Parque Natural de los Nevados. El régimen de precipitación es bimodal con máximos de hasta 2800mm en el periodo de abril-mayo y octubre-noviembre y mínimos de 1700mm en los meses de enero, febrero, julio y agosto (CARDER 1998). El sistema hidrográfico está constituido por los ríos Cauca, Barbas, La Vieja, Otún y Consota y las quebradas Cestillal y El Piñal. (Nelson Omar Vargas, 2013)

Las unidades aflorantes, comprenden rojas desde el Paleozoico inferior al reciente, están representadas las más antiguas sobre el Complejo Polimetamorfico de la Cordillera Central (Pes), compuesto principalmente por exquisitos verdes, que afloran en la zona Pereira-Dosquebradas en una pequeña franja aledaña el río Barbo afluente del el río Otún. Las unidades cretáceas, corresponden a las formaciones, Quebrada grande (Kvc), constituidas por dos secuencias rocas volcánicas básicas (Kvc) y rocas sedimentarias (Ksc) La Formación Barroso se refiere a un complejo volcánico lávico volcanoclastico, de composición básica que aflora al norte y al sur del casco urbano de Pereira con una geoforma de pico alargado. El Stock Grabóico de Pereira (Kgp) aflora al Este del casco urbano de Dosquebradas y de Pereira, y el Complejo Arquía (Kiea) que está compuesto por esquistos verdes y sericíticos se observa al norte de Dosquebradas. la secuencia Terciaria se inicia con la formación Cartago (Toc), que conforma el Sinclinal de Miravalles al límite SW del casco urbano en Pereira y está compuesta limolitas, intercaladas con areniscas arcádicas y algunos niveles tobáceos. La formación de Zarzal (Tpz), conformada en la zona por depósitos fluviales de gravas y arena ocasionalmente intercalados con tobas, arenas finas y limos. (Nelson Omar Vargas, 2013)

Los sedimentos Cuaternarios están representados por Flujos de lodo volcánico o lahares (Qfl) que se encuentran en los municipios del Quindío (La Tebaida, Calará, Salento, Quimbaya, Armenia, Filandia, Circasia, Montenegro) conformando la Formación Armenia (MacCourt, 1984 en Suter, F. et al. 2008) también llamada por otros autores Glacis del Quindío. En Risaralda se presentan geoformas suaves que basculan hacia el occidente en Pereira y Santa Rosa. Asimismo se presentan depósitos piroclásticos (Qpr) que cubren los flujos de lodo volcánicos y sedimentos fluviales, Aluviones Recientes (Qar) que rellenan los valles de los ríos Cauca y Risaralda en la región de la Virginia y el río Otún en el sector de Pereira y se diferencian los depósitos fluviolacustres de Dosquebradas (Qld), conformados especialmente por gravas, arcillas y algunos paquetes limo-arenosos. (Nelson Omar Vargas, 2013)

Para elaborar el diagnósticos de los puntos de agua existentes en el glacis del Quindío se tomaron como referencia los proyectos de grado que llevan como título Caracterización Hidrogeológica preliminar del abanico Pereira – Armenia a escala 1:200.000 de 2004, Evaluación hidrogeológica del área de cerritos 1990, Informes de mantenimiento de pozos de la empresa GEOSUB, proyectos de monitoreo de calidad y niveles de aguas subterráneas en convenio entre la Universidad Tecnológica Pereira y la Corporación Autónoma Regional de Risaralda y registro de concesiones de aguas subterráneas que reposan en la CARDER y CRQ.

Los puntos encontrados fueron los siguientes: ver anexo 1

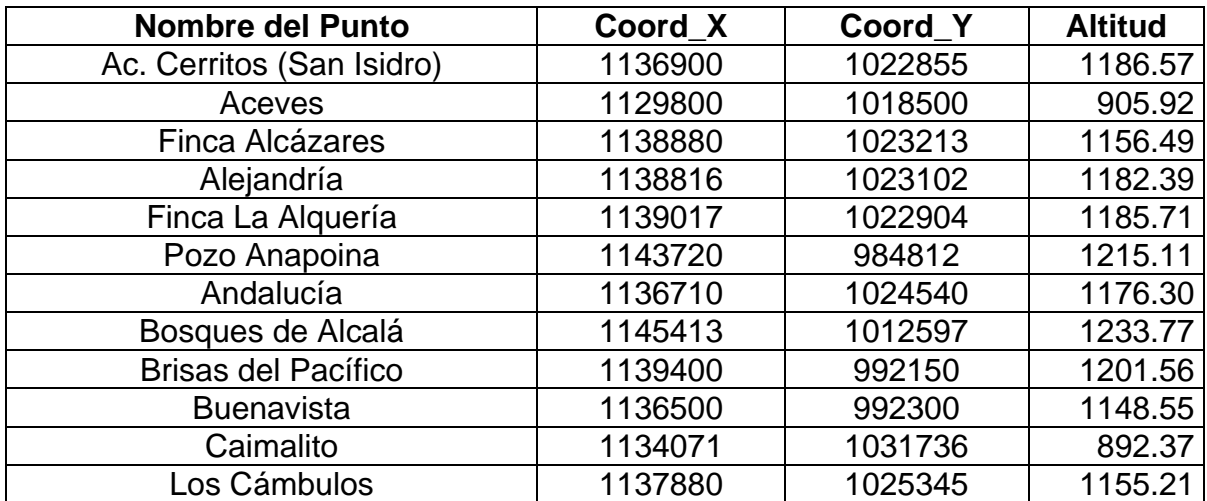

#### <span id="page-34-0"></span>*Tabla 2. Puntos de agua encontrados en glacis del Quindío.*

**Nota:** esta tabla es un ejemplo de la recopilación de la información de puntos de agua que está contenida en el Anexo 1.

De los 1436 puntos encontrados podemos decir que el 26 % (347) son pozos profundos, el 73% (1088) son Aljibes y el 1 % (1) a Manantiales pero para la base de datos de puntos de agua solo se tuvieron en cuenta los pozos profundo ya que los aljibes y manantiales solo tenían datos como hombre y ubicación, además los pozos profundos al ser construidos son más importantes ya que toman agua de capas profundas de la tierra, garantizando de esta manera una mejor calidad del agua y una menor posibilidad de ser contaminados.

Aunque cabe anotar que los aljibes son la mayor fuente abastecimientos en el conjunto de todos los usos del agua, ya que existe facilidad para acceso y construcción de estos.

A pesar de que solo existen 21 pozos en estado de reserva se puede considerar un potencial de agua para la explotación o un amortiguador de la cantidad de recurso en temporadas de verano.

También podemos decir que la mayor explotación del recurso hídrico subterráneo se encuentra en el departamento de Risaralda con una concentración de 206 puntos de agua de un total de 347.
*Mapa 2. Puntos de agua por Departamento*

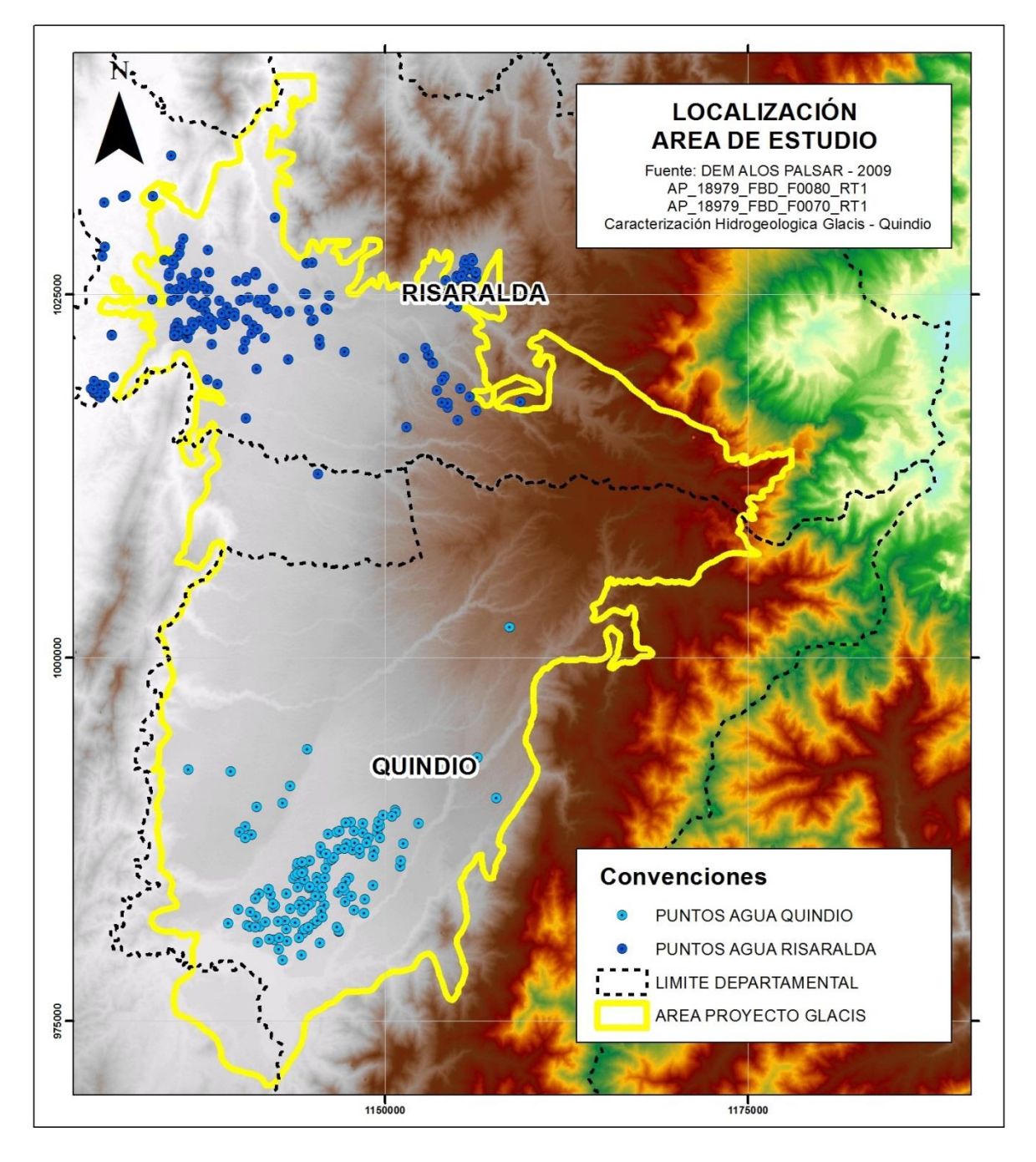

En el agua subterránea en esta zona de estudio está siendo utilizada en un 25.4% para uso Doméstico individual y colectivo, 0.57 % para uso Pecuario, 2.30 % para uso industrial 1.72 % para uso agrícola y 2.01 % para uso recreativo.

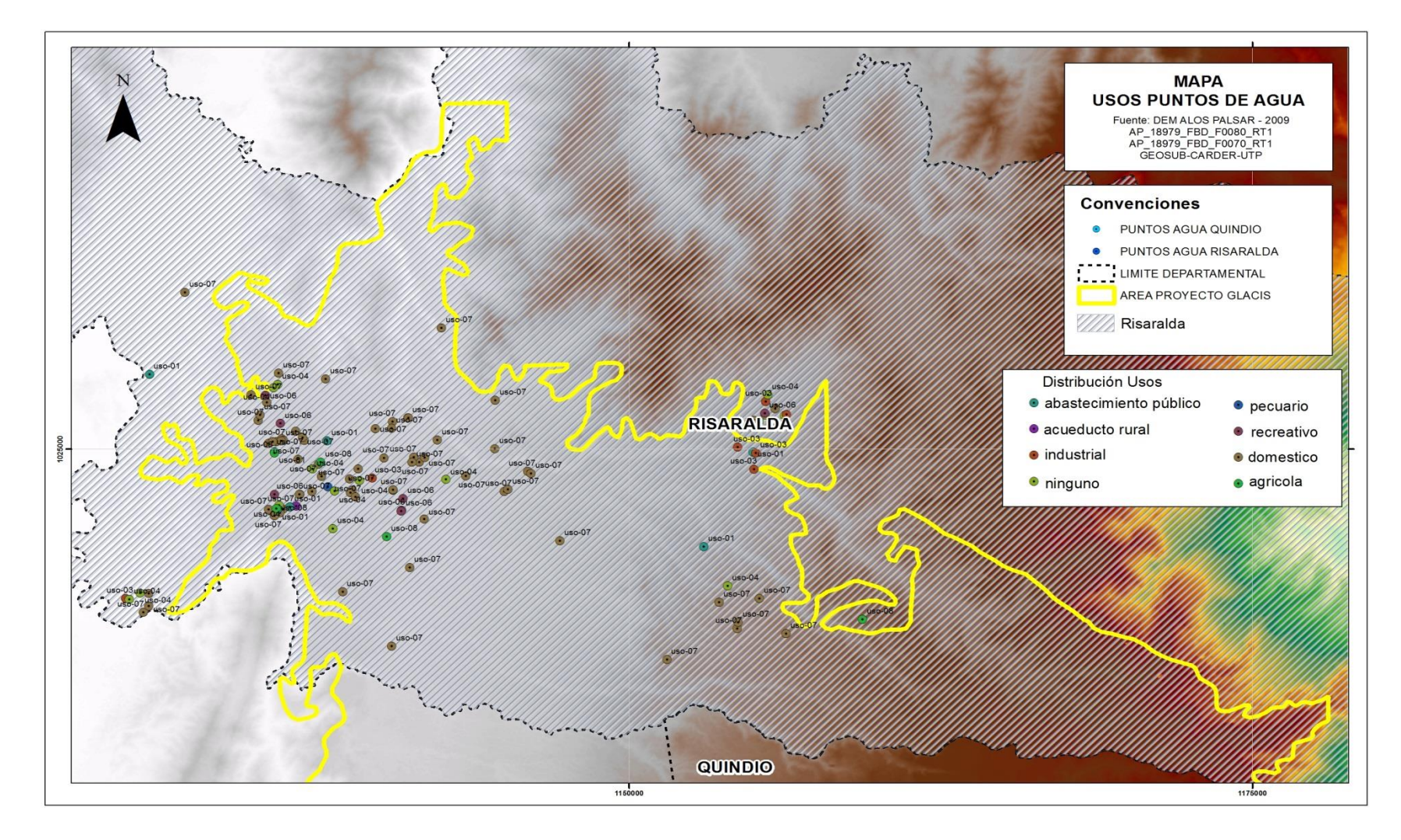

# *Mapa 3. Usos del Agua del Departamento de Risaralda.*

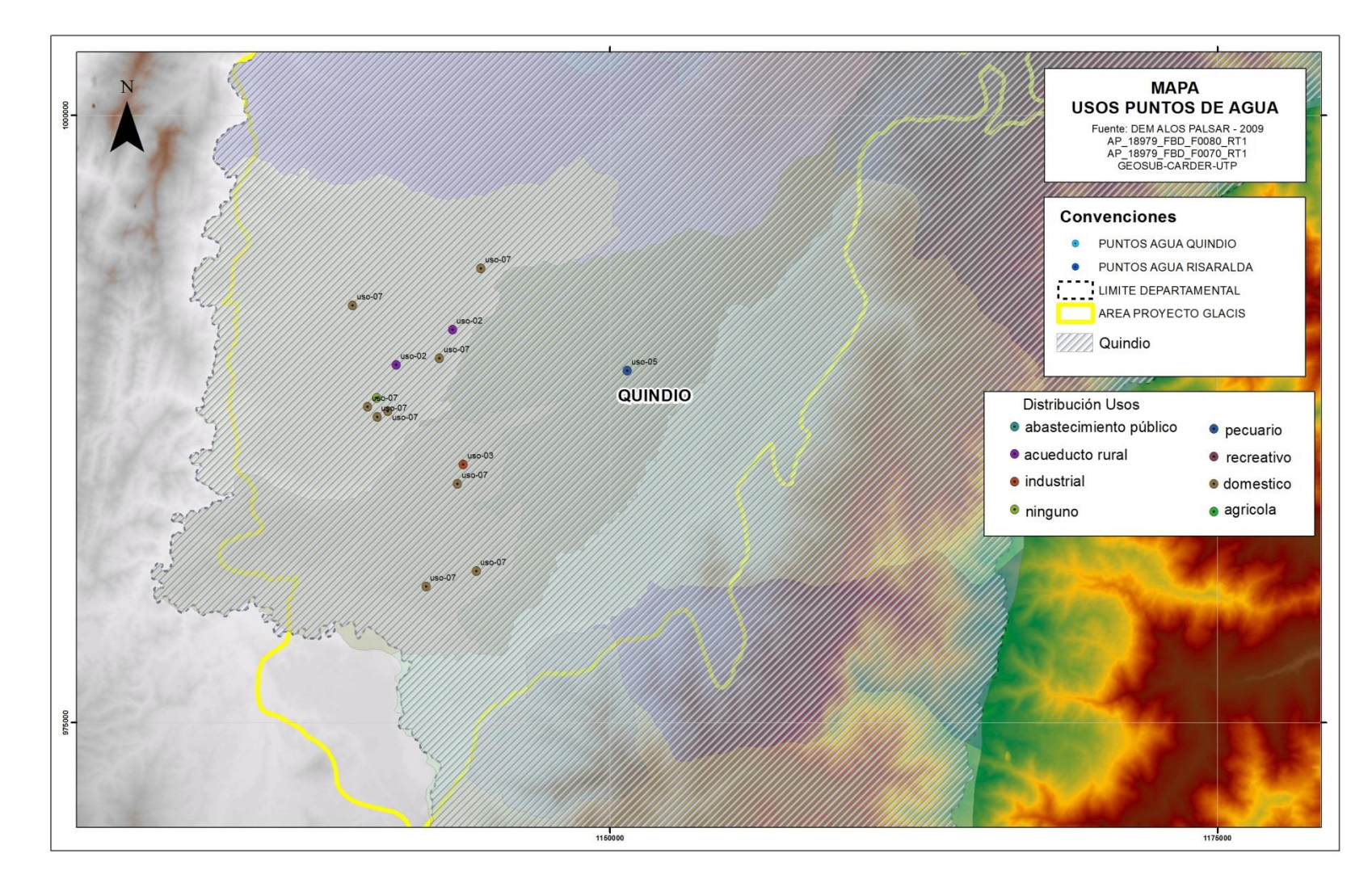

# *Mapa 4. Usos del agua del departamento del Quindío*

Los sondeos eléctricos verticales se realizan como exploración a posibles construcciones de pozos o a la búsqueda de fuentes de agua subterráneas.

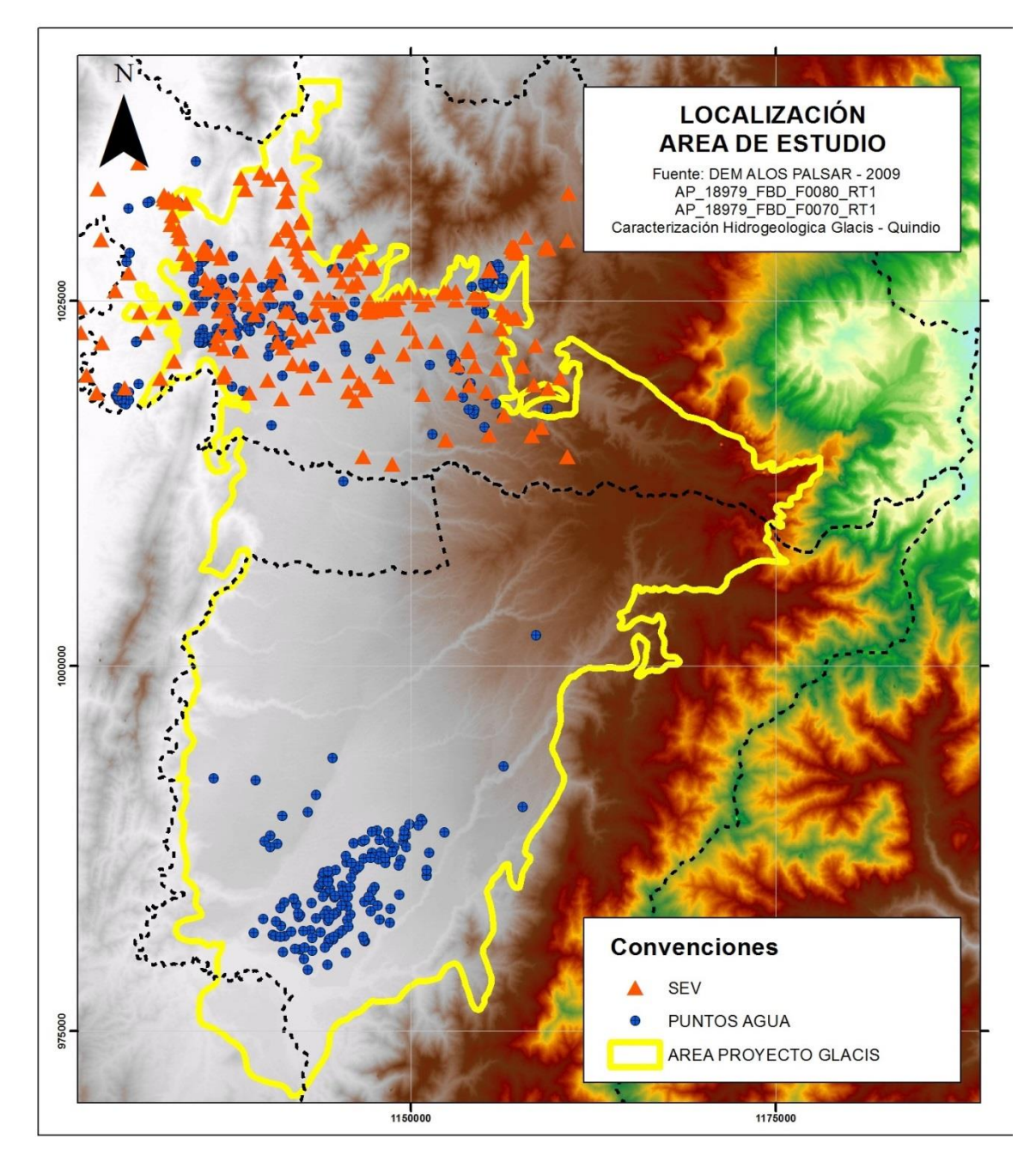

*Mapa 5. Sondeos Eléctricos Verticales*

**6.2. Resultados Objetivo 2 y 3.** Modelar una base de Datos geográfica de puntos de agua y de estudios geofísicos del Glacis del Quindío y Migrar la información estructurada de puntos de agua y estudios geofísicos al modelo de base de datos geográfico creado.

Para la construcción de la base de datos se comienza con la elaboración del modelos entidad relación que permite representar cualquier abstracción, percepción y conocimiento en un sistema de información formado por un conjunto de objetos denominados entidades, relaciones y atributos, incorporando una representación visual conocida como diagrama entidadrelación.

Para este modelo se definen entidades como puntos de agua, características de diseño, bomba, pruebas Hidráulicas, Análisis Fisicoquímicos, propietario o cliente, predio, vereda, municipio y departamentos y a cada una se le define unos atributos como lo muestra la imagen 1.

### *Imagen 1. Modelo Entidad-Relación BD Puntos de Agua.*

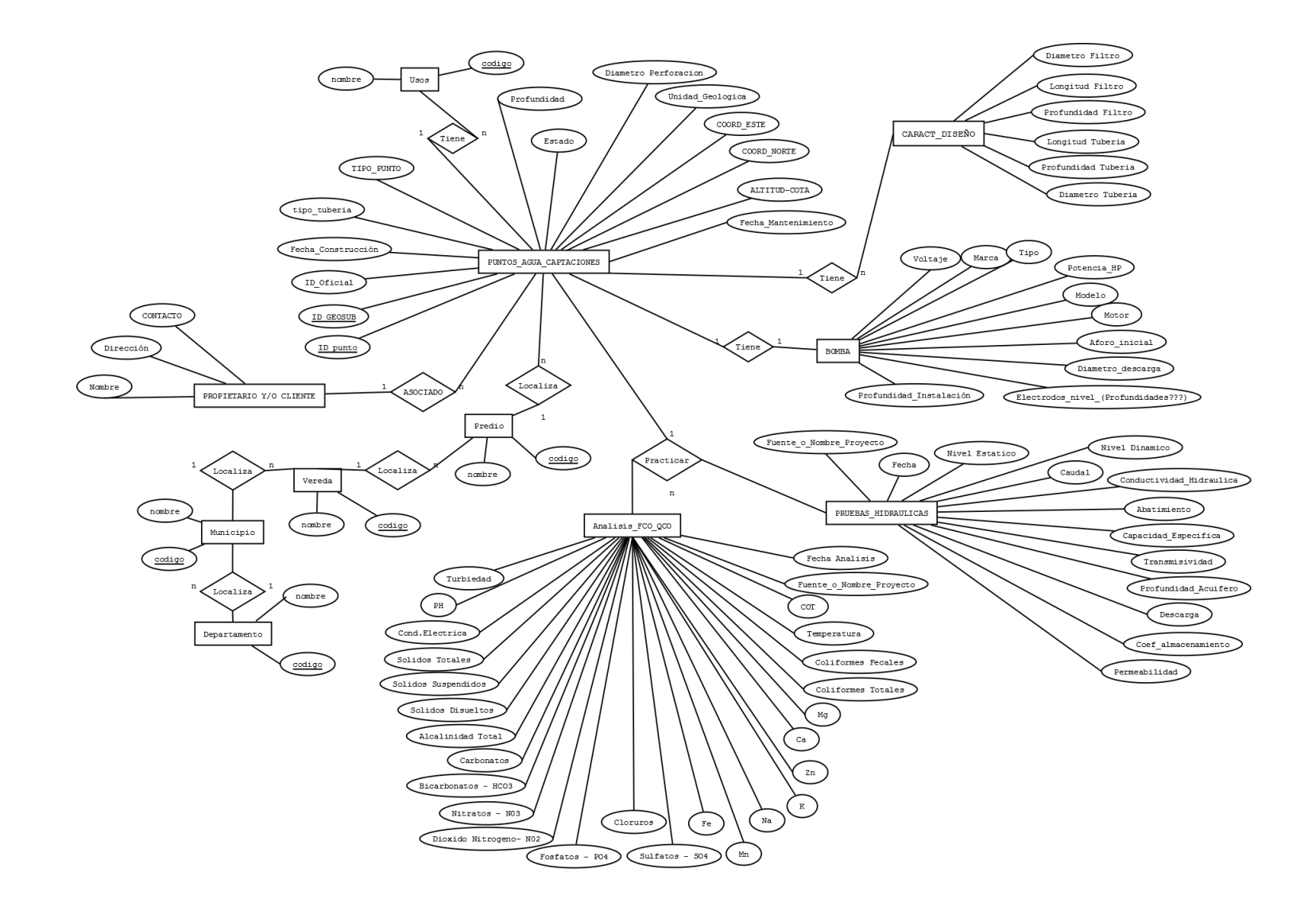

#### **Entidades**

**Puntos de agua:** esta entidad representa cada uno de los pozos, aljibes y manantiales ubicados en la zona de estudio, contiene los datos o características generales de cada punto de agua como: fecha de construcción, el tipo de tubería (PVC, cemento o metálica), tipo de punto, la profundidad del punto medida desde la base o boca, estado (activo, suspendido o sellado), la ubicación en coordenadas de cada uno de los puntos y la unidad geológica donde se encuentra ubicado. Esta es la entidad principal ya q a ella se conectan por medio de relaciones a las entidades secundarias.

**Propietario o Cliente:** es la persona encargada de contratar un servicio de mantenimiento de puntos de agua o el dueño del predio donde se encuentra ubicado el punto y en muchas ocasiones la empresa que se beneficia del recurso subterráneo, esta entidad contiene atributos el nombre, la dirección y el contacto del cliente o propietario. Tiene una relación de 1 a n en dirección de la entidad puntos de agua a la entidad propietario o cliente, entendiéndose de que cada punto de agua puede tener uno o varios propietarios o clientes.

**Predio, Vereda, Municipio y Departamento:** estas entidades contiene la ubicación política administrativa del punto de agua identificado en cada una el nombre de las divisiones a la que pertenece. Tiene una relación n a 1 ya que muchos predios pueden pertenecer o estar ubicados dentro del mismo predio, vereda, municipio o Departamento.

**Características de Diseño:** Son las especificaciones técnicas con las que se construye un pozo profundo o aljibe, entre están se encuentran las siguientes: Diámetro y longitud de la tubería por tramos ya que un punto de puede tener varios tramos de tubería dentro de su profundidad, dentro de estas tuberías se ubican uno o varios filtros los cuales tiene una longitud y una profundidad de ubicación interna dentro de la tubería y su función principal es la mejor la calidad del agua que se extrae del punto de agua. El punto de agua tiene una relación de 1 a n con la entidad característica de diseño ya que cada punto de agua puede tener una o varias de las características descritas según la empresa que lo construyo o si fue el mismo dueños el que lo hizo de forma artesanal.

**Análisis Fisicoquímico:** la legislación ambiental, específicamente las que definen los parámetros de calidad de agua para consumo humano y las que controlan los vertimientos generados por los sectores industrial, comercial, institucional y domestico han alertado a las entidades ambientales para que obliguen a los usuarios a cumplir con unos análisis establecidos que determinen los usos del agua y los tratamientos a seguir dependiendo para que se va a utilizar el punto de agua y además con el fin de identificar los posibles focos de contaminación. Dentro de esta entidad se encontraran valores de informes de laboratorios con sus respectivas fechas y valores por parámetro analizado. La entidad puntos de agua tiene una relación de 1 a n con la entidad análisis fisicoquímico, entendiendo que un punto de agua tiene informes periódicos.

**Pruebas hidráulicas:** La prueba tiene el propósito fundamental de obtener con una precisión aceptable, los valores de las características hidráulicas del pozo y del acuífero, para ello deberá evaluarse el lugar de la prueba y conocer previamente algunas características del acuífero. Dentro de esta entidad aparecen atributos como el nivel estático y dinámico, el caudal, transmisividad, el abatimiento, profundidad del acuífero y la fuente de la prueba o informe de donde se levantó la información. La entidad puntos de agua tiene una relación de 1 a n con la entidad prueba hidráulica, entendiendo que un punto de agua tiene informes periódicos de pruebas realizadas por varias instituciones.

**Bomba:** cada punto de agua (pozo, aljibe o manantial) necesita una bomba eléctrica, a gasolina o ACPM para realizar la explotación del punto de agua, por esta razón es importante conocer las especificaciones de cada bomba como el tipo (lapicero, sumergible), la capacidad o diámetro de descarga, el voltaje, potencia y marca. La entidad bomba tiene una relación 1 a 1 con la entidad puntos de agua ya que un punto de agua tiene una sola bomba.

**Usos:** dentro de esta entidad se encuentra información del destino que se le da al agua extraída del pozo profundo, aljibe o manantial y tiene una relación 1 a n desde puntos de agua hacia usos ya que un punto de agua puede tener varios usos.

Acatando la necesidad y las indicaciones para la cual se está construyendo la base de datos geográfica de puntos de agua se presenta la construcción de una segunda base de datos geográfica de estudios geofísicos asociada a los puntos de agua, desde los sondeos eléctricos verticales realizados por la empresa GEOSUB dentro del glacis del Quindío.

# *Imagen 2. Modelo Entidad-Relación BD de estudios geofísicos*

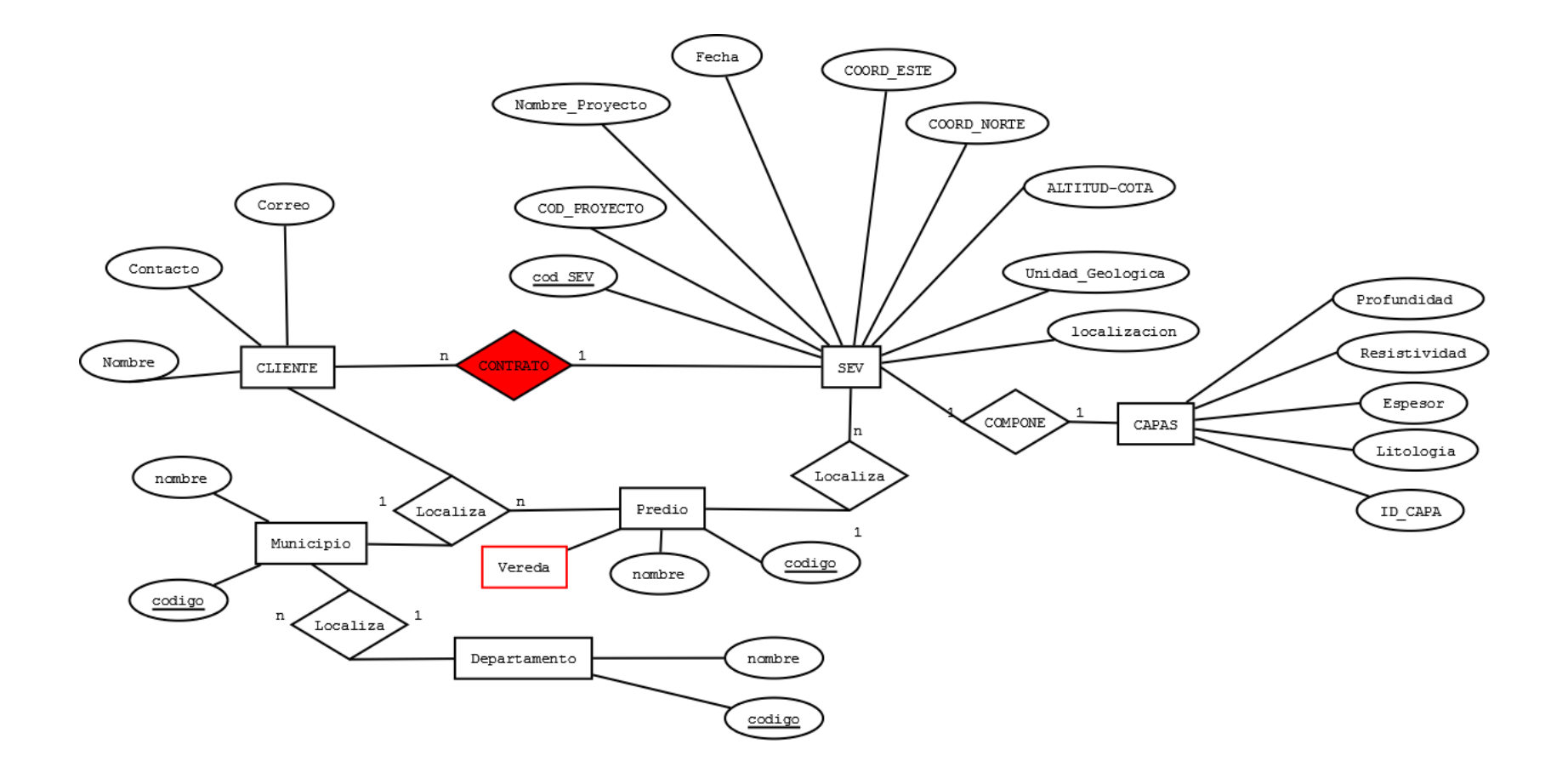

Dentro de la BD de estudios geofísicos (Sondeos Eléctricos Verticales) se definen las siguientes entidades: SEV (Sondeos Eléctricos Verticales), Cliente, Predio, Vereda, Municipio, Departamento y Capas que se describen a continuación.

**SEV (Sondeos Eléctricos Verticales):** permiten obtener caracterizaciones del subsuelo hasta altas profundidades, al ser la entidad principal tendrá relación con las demás entidades, la entidad contendrá la ubicación del sondeo, la fecha de realización y el resultado que es la unidad geológica determinada por la prueba.

**Capas:** debido a que un sondeo eléctrico tiene una capa dentro del predio o zona a realizarse se evalúan parámetros iguales para cada una de las zona con obteniendo valores o descripciones para profundidad, resistividad, espesor y litología. Esta entidad tiene una relación de 1 a 1 ya que SEV evalúa una capa que contiene varios puntos.

**Cliente:** es la persona encargada de contratar un servicio de mantenimiento de puntos de agua o el dueño del predio donde se encuentra ubicado el punto y en muchas ocasiones una empresa o entidad interesada en conocer la unidad geológica y por ente la dinámica de las aguas subterráneas en la zona. Tiene una relación de 1 a n en dirección de la entidad SEV a la entidad propietario, entendiéndose de que SEV puede tener uno o varios propietarios.

**Predio, Vereda, Municipio y Departamento:** estas entidades contiene la ubicación política administrativa del punto donde se va a realizar el SEV identificado uno a uno el nombre de las divisiones a la que pertenece. Tiene una relación n a 1 ya que muchos predios pueden pertenecer o estar ubicados dentro del mismo predio, vereda, municipio o Departamento.

Al continuar con la construcción de la base de datos se desarrolla el modelo relacional en el software SQL Manager for PosgreSQL para las dos BD, que consiste en la organización y representación de la información que se pretende almacenar en una base de datos. Se trata de un modelo teórico matemático que, además de proporcionarnos los elementos básicos de modelado (las relaciones), incluye un conjunto de operadores (definidos en forma de un álgebra relacional) para su manipulación, sin ambigüedad posible. El carácter formal del modelo relacional hace relativamente sencilla su representación y gestión por medio de herramientas informáticas. (A.Silberschatz, 2002).

#### **Modelo Relacional BDs Puntos de Agua y Sondeos Eléctricos verticales**

Para el desarrollo del modelo relacional se definen las tablas y los campos que llevara cada una y como se van a relacionar entre sí, también se defines las llaves primarias que es un conjunto de uno o más atributos de una tabla, que tomados colectivamente nos permiten identificar un registro como único y las llaves foráneas que es uno o más campos de un tabla que hacen referencia al campo o campos de clave principal de otra tabla, una clave externa indica como esta relacionadas las tablas.

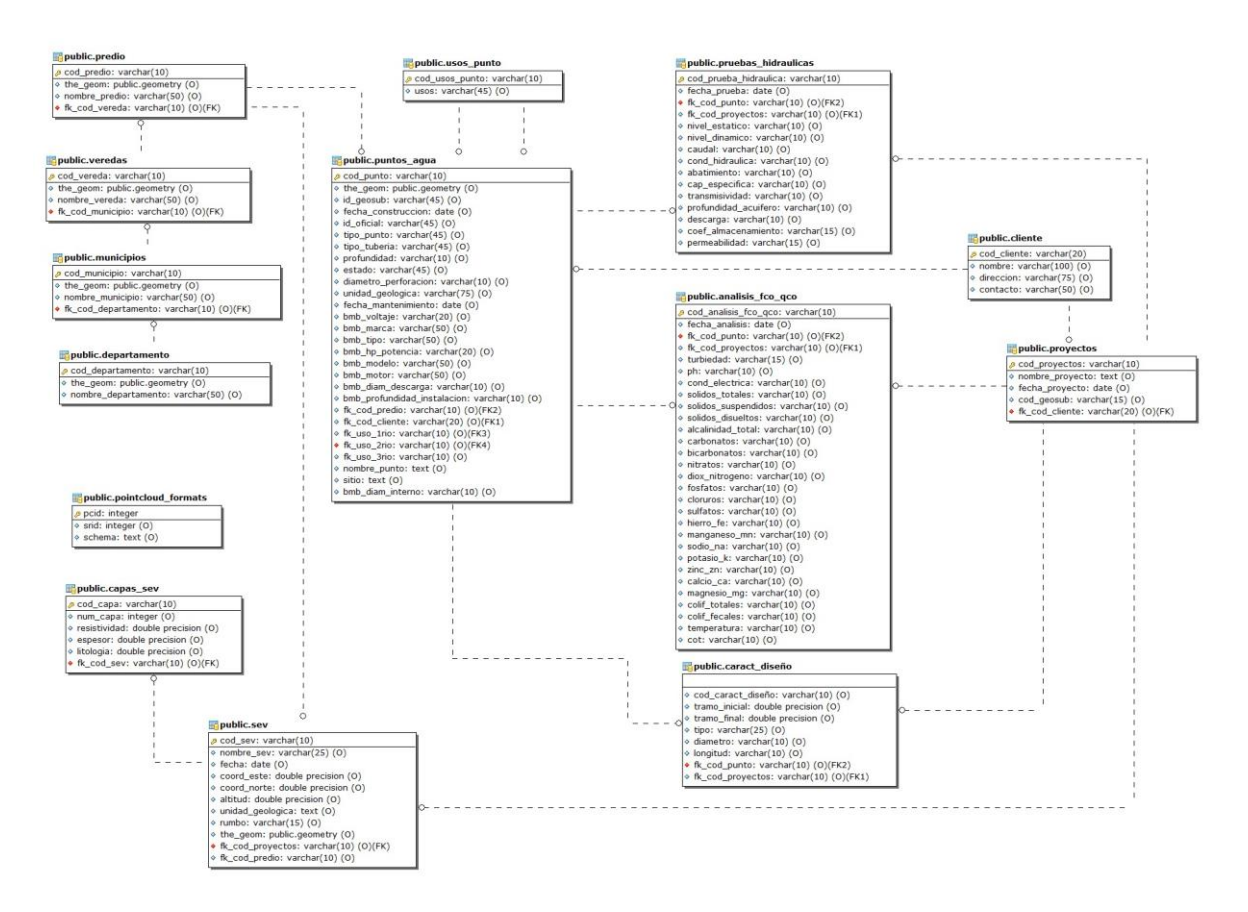

#### *Imagen 3. Esquema Relacional*

Dentro del modelo relacional se pude observar los campos que llevara cada una de las tablas, el tamaño del campo, las indicaciones de tipo de llave y las relaciones que existe entre estas.

## **BD Puntos de Agua y Sondeos Eléctricos Verticales**

SQL Manager for PostgreSQL UNREGISTERED - [Table - [public.puntos\_agua] - [puntos\_agua on localhost]]  $\theta$  $\times$ : Database View Tools Services Options Windows Help  $B$   $\times$ :& 0'& |& ,: 6 @ ,: 0' GMM |& 0' & -| & & 3' & 8 & | % ,: 6 & B O & ,: 0 @ | \$ # | 0 & , | 国 Create - | 2 | X % | B<sup>2</sup> | G · <del>の</del> · 身 · v 3 4 4 v x 1막막막막막| 5 8 8 8 Search: ODBE Fields Foreign Keys Checks Indices Triggers Rules Policies Properties Dependencies Data Description DDL Permissions Object  $\lambda$ Databases Not Null Default **Field Name** Field Type Key Description  $\theta$  puntos\_agua on localh  $\vee$ the\_geom  $\mathbf{0}$  localhost public.geometry  $\Box$  Null  $\rho \equiv \cos_p$ punto **B** BDG PUNTOSAGUA on localhost varchar(10) Primary Key ☑ **围** puntos\_agua  $\overline{\bigoplus}$  puntos\_agua on localhost ō id\_geosub varchar(45) Null  $\overline{\Box}$  $\oplus$  Schemas (4) fecha\_construccion date Null General  $\hat{\mathbf{x}}$ **E** public id\_oficial  $\overline{\Box}$  $Nul$ varchar(45) **a** Refresh tipo\_punto ō  $\oplus$  **III** Tables (12) varchar(45) Null <sup>9</sup> analisis\_fco\_qco & Print tipo\_tuberia  $\Box$ Null varchar(45) e diseño ō Table Editor options profundidad varchar(10) Null **E** cliente **i** estado varchar(45)  $\overline{\Box}$ Null departamento  $\hat{\mathbf{x}}$ diametro\_perforacion varchar(10) **Tools**  $\frac{\Box}{\Box}$ Null **E** municipios unidad\_geologica varchar(75) Null Analyze & vacuum pointcloud\_formats fecha\_mantenimiento date  $\frac{\Box}{\Box}$ Null Cluster table **B** predio **bmb\_voltaje** varchar(20)  $N$ ull **E** proyectos Truncate table bmb\_marca varchar(50)  $\overline{\Box}$ Null **D** pruebas\_hidraulicas Reindex table bmb\_tipo  $\overline{\Box}$ Null varchar(50) **E** puntos\_agua Create view on table ō bmb\_hp\_potencia varchar(20) Null <sup>B</sup> B usos\_punto Dependency tree bmb\_modelo varchar(50)  $\Box$ Null **The Manufacture** bmb\_motor  $\overline{\Box}$  $Nul$ varchar(50)  $\mathbb{E}$  **L** Views (5) **Fields**  $\hat{\mathbf{x}}$ bmb\_diam\_descarga varchar(10)  $\overline{\Box}$ Null **E** Functions (1258) bmb\_profundidad\_inst\_varchar(10) **b** Domains  $\frac{\Box}{\Box}$ Null New field  $\begin{array}{|c|c|}\hline \textbf{}} & \textbf{fit\_cod\_predio} \\\hline \end{array}$ **E** Rules (3) varchar(10) Null Edit field 'the\_geom **M** Triggers  $\begin{array}{|c|c|}\hline \textbf{ } & \textbf{ } \textbf{ } & \textbf{ } \textbf{ } & \textbf{ } \textbf{ } \\ \hline \textbf{ } & \textbf{ } & \textbf{ } & \textbf{ } \textbf{ } & \textbf{ } \\ \hline \end{array}$  $\Box$ varchar(20) Null Drop field the geom  $\begin{array}{|c|c|}\n\hline\n\end{array}$   $\begin{array}{|c|c|}\n\hline\n\end{array}$   $\begin{array}{|c|c|}\n\hline\n\end{array}$   $\begin{array}{|c|c|}\n\hline\n\end{array}$   $\begin{array}{|c|c|}\n\hline\n\end{array}$   $\begin{array}{|c|c|}\n\hline\n\end{array}$  $\overline{\Box}$ varchar(10) Null 电话:  $\langle$  $\hat{z}$ Explorer Field Description [the\_ge os\_agua e bi Field Type Modified Modified Insert the geom [public. Q 图 publicanalisis\_fco\_qco | 图 public.caract\_diseño | 图 public.cliente | 图 public.departamento | 图 public.pumincipios | 图 public.pointcloud\_formats | 图 public.provectos | 图 public.protess\_indraulicas | <mark>图 public.pumilos\_egu</mark> public.usos punto Fig public.veredas

*Imagen 4. Definición de tablas en SQL manager for PosgreSQL*

## **Migración de la Información**

Para la migración de la información a la base de datos se realizó un filtro detallado de toda la información recolectada de los diferentes proyectos, seleccionando y depurando aquellas variables que se predefinieron en el modelo de datos y algunas que no se tendrían en cuenta.

*Imagen 5. Tabulación de la Información*

|                  | $\mathbf{H} \cdot \mathbf{D}$ = (* * ) = |                             |                                     |              |             |         |                                           | INVENTARIO HOJA V4 UNIFICADO (Modo de compatibilidad) - Microsoft Excel |                            |                      |                 | 団                    |
|------------------|------------------------------------------|-----------------------------|-------------------------------------|--------------|-------------|---------|-------------------------------------------|-------------------------------------------------------------------------|----------------------------|----------------------|-----------------|----------------------|
| Archivo<br>F1112 | Inicio                                   | Insertar<br>$\mathbf{v}$ (m | Diseño de página<br>$f_x$ 224-1-D-4 | Fórmulas     | Datos       | Revisar | Vista                                     |                                                                         |                            |                      |                 | $\circ$ 0 $-$<br>品 图 |
| $\overline{ }$   | E                                        | F                           | $\overline{G}$                      | H            |             |         |                                           | M                                                                       | $\overline{D}$             | $\Omega$             | <b>AB</b>       | AC.                  |
| fecha            |                                          |                             |                                     |              |             | COTA    | ĸ                                         |                                                                         |                            |                      |                 |                      |
| $\overline{1}$   | construccion id oficial                  | Tipo                        | X (ESTE                             | Y (NORTE)    | FECHA_DATOS | m.s.n.m | Profundidad                               | PROYECTO                                                                | Nombre del punto           | <b>Uso Principal</b> | Caudal (Los):   | Nivel Estático (m):  |
| 1107             |                                          | 224-I-D-2POZO               | 1026090                             | 1136561      | 20/02/1990  | 1100    | 60                                        | EVAL-HIDROGEO-CERRITOS 1990                                             | Marruecos                  |                      |                 |                      |
| 1108             |                                          | 224-I-D-1 POZO              | 1025329                             | 1036801      | 20/02/1990  | 1192    | 98                                        | EVAL-HIDROGEO-CERRITOS 1990                                             | Villa Normarh              |                      |                 |                      |
| 1109             |                                          | 224-I-D-9 POZO              | 1024630                             | 1137161      | 20/02/1990  | 1202    |                                           | EVAL-HIDROGEO-CERRITOS 1990                                             | <b>El Diamante</b>         |                      |                 |                      |
| 1110             |                                          | 224-I-D-3 POZO              | 1023150                             | 1137301      | 20/02/1990  | 1192    | 33                                        | EVAL-HIDROGEO-CERRITOS 1990                                             | La Gitana                  |                      | 0.12            | 13.00                |
| 1111             |                                          | 224-I-D-EPOZO               | 1024690                             | 1137411      | 20/02/1990  | 1192    |                                           | EVAL-HIDROGEO-CERRITOS 1990                                             | Egipto                     |                      | 25.20           | 28.00                |
| 1112             |                                          | 224-I-D-4 POZO              | 1023840                             | 1137641      | 20/02/1990  | 1164    | 21                                        | EVAL-HIDROGEO-CERRITOS 1990                                             | Indago                     |                      | 0.39            | 1.95                 |
| 1113             |                                          | 224-I-D-1POZO               | 1022905                             | 1137761      | 20/02/1990  | 1185    | 52                                        | EVAL-HIDROGEO-CERRITOS 1990                                             | <b>Santa Inés</b>          |                      |                 |                      |
| 1114             |                                          | 224-I-D-3POZO               | 1021500                             | 1140500      | 20/02/1990  |         | 150                                       | EVAL-HIDROGEO-CERRITOS 1990                                             | La Provincia               |                      |                 |                      |
| 1115             |                                          | 224-I-D-2 POZO              | 1024405                             | 1141576      | 20/02/1990  | 1195    | 100                                       | EVAL-HIDROGEO-CERRITOS 1990                                             | La Juliana                 |                      |                 |                      |
| 1116             |                                          | 224-I-D-2POZO               | 1024000                             | 1142026      | 20/02/1990  | 1210    | 180                                       | EVAL-HIDROGEO-CERRITOS 1990                                             | Galicia                    |                      | 2.89            | 14.05                |
| 1117             |                                          | 224-I-D-1 POZO              | 1023690                             | 1142351      | 20/02/1390  | 1211    | 135                                       | EVAL-HIDROGEO-CERRITOS 1990                                             | Coca-Colal                 |                      |                 |                      |
| 1118             |                                          | 224-I-D-2 POZO              | 1022025                             | 1135701      | 20/02/1990  | 1186    | 90                                        | EVAL-HIDROGEO-CERRITOS 1990                                             | La Tierrita                |                      |                 |                      |
| 1119             |                                          | 224-I-A-1 POZO              | 1031840                             | 1132401      | 20/02/1990  | 930     | 63                                        | EVAL-HIDROGEO-CERRITOS 1990                                             | Indiviso pindaná           |                      |                 |                      |
| 1120             |                                          | POZO                        | 1145129                             | 1023861      | 20/02/1990  | 1256    | 109                                       | EVAL-HIDROGEO-CERRITOS 1990                                             | $Lus-1$                    |                      | 3.00            | 37.40                |
| 1121             |                                          | POZO                        | 1136699                             | 1024541      | 20/02/1990  | 1150    | 54                                        | EVAL-HIDROGEO-CERRITOS 1990                                             | Andalucia                  |                      | 0.75            | 26.50                |
| 1122             |                                          | POZO                        | 1156149                             | 1027581      | 20/02/1990  | 1430    | 100                                       | EVAL-HIDROGEO-CERRITOS 1990                                             | Cartones y Papeles         |                      |                 |                      |
| 1123             |                                          | POZO                        | 1145149                             | 1023851      | 20/02/1990  | 1250    |                                           | EVAL-HIDROGEO-CERRITOS 1990                                             | Lux-Cola 2                 |                      |                 |                      |
| 1124             |                                          | POZO                        | 1154460                             | 1025246      | 20/04/2004  | 1425    | 90                                        | CARACT-HIDROGEO-ABANCO PEI-ARM-2004                                     | ARB-TPL                    |                      | 3,70            | 26.3                 |
| 1125             |                                          | POZO                        | 1136900                             | 1022855      | 20/04/2004  | 1205    | 152                                       | CARACT-HIDROGEO-ABANICO PEI-ARM-2004                                    | Ac. Cerritos (Sn Isidro)   | Domestico            | 30.00           | 51                   |
| 1989<br>1126     |                                          | POZO                        | 1129800                             | 1018500      | 20/04/2004  | 900     | 50                                        | CARACT-HIDROGEO-ABANICO PEI-ARM-2004                                    | Aceves                     | Industrial           | 3,75            |                      |
| 1127             |                                          | <b>POZO</b>                 | 1138880                             | 1023210      | 20/04/2004  | 1177    | 49                                        | CARACT-HIDROGEO-ABANICO PEI-ARM-2004                                    | Alcázares                  | Domestico            |                 |                      |
| 1128             |                                          | POZO                        | 1138850                             | 1023350      | 20/04/2004  | 1200    | 40                                        | CARACT-HIDROGEO-ABANICO PEI-ARM-2004                                    | Alejandria                 | Domestico            |                 |                      |
| 1129             |                                          | POZO                        | 1139003                             | 1022800      | 20/04/2004  |         |                                           | CARACT-HIDROGEO-ABANICO PEI-ARM-2004                                    | Algueria                   |                      |                 |                      |
| 1130             |                                          | POZO                        | 1143720                             | 984812       | 20/04/2004  |         | 176                                       | CARACT-HIDROGEO-ABANICO PEI-ARM-2004                                    | Anapoima (Tebaida 3)       | Domestico            | 45.00           | 16.7                 |
| 1989<br>1131     |                                          | POZO                        | 1136710                             | 1024540      | 20/04/2004  | 1150    | 54                                        | CARACT-HIDROGEO-ABANICO PEI-ARM-2004                                    | Andalucia                  | Domestico            | 0.75            | 26.5                 |
| 1132             |                                          | POZO                        | 1145413                             | 1012597      | 20/04/2004  |         |                                           | CARACT-HIDROGEO-ABANICO PEI-ARM-2004                                    | Bosques de Alcala          |                      |                 |                      |
| 1133             |                                          | POZO                        | 1139400                             | 992150       | 20/04/2004  |         | 80                                        | CARACT-HIDROGEO-ABANICO PEI-ARM-2004                                    | <b>Brisas del Pacífico</b> | Dom. Riego           | 8.00            | $\overline{23}$      |
| 1134             |                                          | POZO                        | 1136500                             | 992300       | 20/04/2004  |         | 54                                        | CARACT-HIDROGEO-ABANCO PEI-ARM-2004                                     | Buenavista                 |                      | 2.10            | 22.91                |
| 1135             |                                          | POZO                        | 1143592                             | 1027623      | 20/04/2004  |         |                                           | CARACT-HIDROGEO-ABANICO PEI-ARM-2004                                    | Campiñas de Combia         |                      | 7,00            |                      |
| 1136             |                                          | POZO                        | 1144128                             | 984418       | 20/04/2004  |         | 122                                       | CARACT-HIDROGEO-ABANICO PEI-ARM-2004                                    | Cantarito                  |                      | 14.40           | 35,52                |
| 1137             |                                          | POZO                        | 1139175                             | 1023625      | 20/04/2004  | 1170    | 150                                       | CARACT-HIDROGEO-ABANICO PEI-ARM-2004                                    | Carguecol                  | Sin Use              | 3.00            | 3,92                 |
| 1138             |                                          | POZO                        | 1155992                             | 1027480      | 20/04/2004  | 1437    | 220                                       | CARACT-HIDROGEO-ABANICO PEI-ARM-2004                                    | Cartones u papeles 2       |                      | 6.34            | 7.55                 |
| 1139             |                                          | POZO                        | 1156160                             | 1027580      | 20/04/2004  | 1430    | 100                                       | CARACT-HIDROGEO-ABANICO PEI-ARM-2004                                    | Cartones y papeles l       |                      |                 |                      |
| 1140<br>1991     |                                          | POZO                        | 1143440                             | 1023810      | 20/04/2004  | 1150    | 101                                       | CARACT-HIDROGEO-ABANCO PEI-ARM-2004                                     | Chodavu                    | Domestico            |                 | $\overline{16}$      |
| 1141             |                                          | POZO                        | 1144790                             | 984121       | 20/04/2004  |         | 132                                       | CARACT-HIDROGEO-ABANICO PEI-ARM-2004                                    | Chiclosa                   |                      | 20.00           | 37.43                |
| 1142             |                                          | POZO                        | 1135900                             | 1027800      | 20/04/2004  | 1050    |                                           | CARACT-HIDROGEO-ABANICO PEI-ARM-2004                                    | C. pozos de egipto         | Ninguno              |                 |                      |
| 1991<br>1143     |                                          | P <sub>OZO</sub>            | 1139575                             | 1021325      | 20/04/2004  | 1165    | 160                                       | CARACT-HIDROGEO-ABANICO PEI-ARM-2004                                    | Citricos Guadalupe         | Agro                 | 16.00           | $\overline{17}$      |
| 1144             |                                          | POZO                        | 1156383                             | 993121       | 20/04/2004  |         | 140                                       | CARACT-HIDROGEO-ABANICO PEI-ARM-2004                                    | Ciudad Milagro             |                      | 2,73            | 30.5                 |
| 1145             |                                          | POZO                        | 1130580                             | 1018500      | 20/04/2004  |         | 50                                        | CARACT-HIDROGEO-ABANICO PEI-ARM-2004                                    | Club Bavaria               |                      | 2.00            |                      |
| 1146             |                                          | <b>POZO</b>                 | 1145630                             | 386525       | 20/04/2004  |         | 60                                        | CARACT-HIDROGEO-ABANICO PEI-ARM-2004                                    | Club Campestre             |                      | 8,00            | 16,33                |
| 1147             |                                          | POZO                        | 1141100                             | 1023100      | 20/04/2004  |         | 150                                       | CARACT-HIDROGEO-ABANICO PEI-ARM-2004                                    | <b>Club Campestre</b>      | Recreativo           | 4.00            | $\overline{10}$      |
| $H + F$<br>H     |                                          |                             | <b>INVENTARIO INVENTARIO (2)</b>    | $\mathbf{P}$ |             |         | $\vert$ 4 $\vert$ $\vert$ $\vert$ $\vert$ |                                                                         |                            |                      |                 |                      |
| Listo            |                                          |                             |                                     |              |             |         |                                           |                                                                         |                            |                      | 田口 川 70% (一)    | Đ.                   |
|                  |                                          |                             |                                     |              |             |         |                                           |                                                                         |                            |                      |                 | 3:53 p.m.            |
| $\circ$<br>Ŧ     | $\Box$                                   | n an                        | <b>IQ</b><br><b>Alla</b>            |              | ß.<br>W     |         | Κ                                         |                                                                         |                            |                      | △ ● 【名 90 后 ① 日 | 26/04/2016           |

Para continuar con el desarrollo metodológico para la construcción de una base de datos geográfica se emplea el software PostgreSQL en el cual se crea la base de datos que corresponde a puntos de agua mediante las herramientas de este software (sentencias SQL).

*Imagen 6. Crear una base de datos en PostGIS*

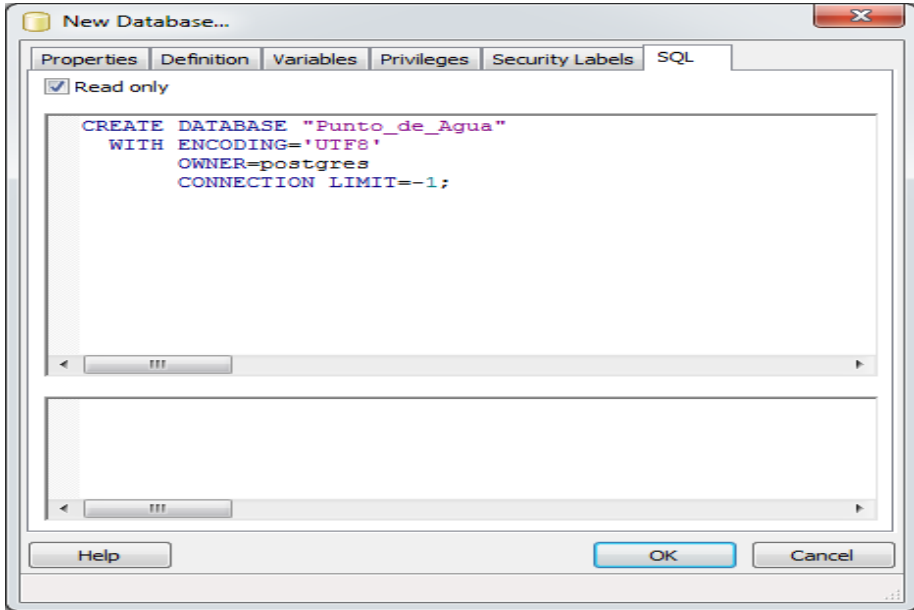

Para crear la BD puntos de agua se aplican la función o sentencias que muestra la imagen 6, para posteriormente tomar como guía los modelos relacionales y construir la estructura de cada tabla y los campos que tendrán.

*Imagen 7. Construcción de Tablas y Campos*

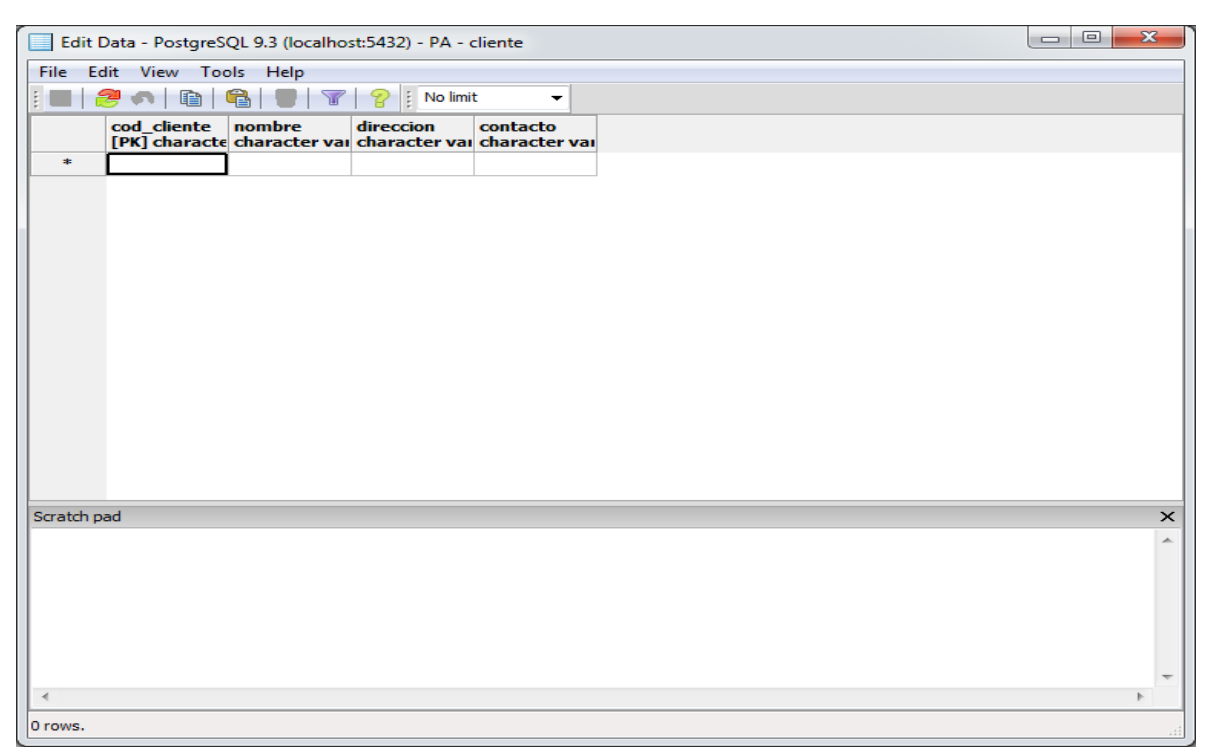

La estructura de la tabla que aparece en la imagen 7. Corresponde a la tabla cliente, donde se muestra el tipo y el tamaño de cada campo y los campos definidos con llaves primarias y foráneas.

Para crear las tablas y los campos se aplicaron sentencias SQL y en ocasiones con la ayuda grafica asistida que le proporciona el software:

CREATE TABLE cliente (cod\_cliente character(10)[] NOT NULL, nombre cliente character(45)[], direccion character(45)[], fk\_cod\_municipio character(10)[], contacto character(45)[], CONSTRAINT cod\_cliente PRIMARY KEY (cod\_cliente), CONSTRAINT fk\_cod\_municipio FOREIGN KEY (fk\_cod\_municipio) REFERENCES municipios (cod\_municipio) MATCH SIMPLE ON UPDATE NO ACTION ON DELETE NO ACTION

Al definir la estructura de las bases de datos y tener un volumen considerable de información en formato XLM que no corresponde a la estructura de las BDs, se continua con la organización de la información en Excel 2010 donde ordenan las tablas siguiendo estrictamente la estructura desarrollada en PostgreSQL para poder realizar con existo la migración de los datos desde Excel a PostgreSQL.

La información previamente tabulada y organizada en Excel se adecuo según la estructura de la base de datos para poder realizar la migración de toda la información alfanumérica y espacial.

La información se dividió en dos tipos: las tablas con características alfanuméricas y espaciales (vereda, predio, municipio, departamento, punto de agua y Sondeos eléctricos verticales (SEV)) y las tablas que solo contiene información alfanumérica (análisis físico-químico, Pruebas Hidráulicas, características de diseño, usos del suelo, Proyectos y clientes), esta división se hace para definir el procedimiento de migración de cada uno de los tipos de información.

Para migrar las tablas que contiene información espacial y se encuentran en formato XML se cargan las tablas en ArcMap con la función **Add XY data** para luego exportarlas (**xport Data**) como Shape fiel en cual será montado en **QGIS**  y exportado a PostGIS con la función **SPIT** que se encarga de importar archivos shape a PostGIS con toda la información alfanumérica que contenga.

*Imagen 8. Migrar información espacial de QGIS a PostGIS*

| C QGIS 2.6.0-Brighton                                                                                      |                                                                                                    | $\Box$<br>$\Sigma$       |
|----------------------------------------------------------------------------------------------------|----------------------------------------------------------------------------------------------------|--------------------------|
| Proyecto Edición Ver Capa Configuración Complementos Vectorial Ráster Base-de-datos Web Processing Ayuda   |                                                                                                    |                          |
| $\sqrt{m}$<br>$\mathcal{P}$<br>15<br>$\mathcal{P}$<br>目<br>昆<br>$\Box$                                     | 지휘 이 시 시 이 ( 4, 4, - K) - 대 4 를 벌 보 - 고 다 스 고 - ( B \?<br>$\mathbb{H}$                             |                          |
| E<br>abc<br>B)<br>$\geq$<br>Tae<br>è3                                                                      | 5 防雨中台钻牙<br>abc abc abc<br>$\frac{1}{2}$ $\sqrt{25}$<br><b>aby</b> aby<br>$rac{abc}{(a)}$          |                          |
| 25 94 54 52<br>M<br>商<br>LB.                                                                               |                                                                                                    |                          |
| secondo de condição (FIX)<br>aaaaa<br>assances services services<br>Capas<br>$\mathbb{V}_{\Omega}^{\circ}$ | $\Box$<br>SPIT - Herramienta para importar archivos shape a PostGIS                                |                          |
| 曲<br>◎ マロ ロ口                                                                                               | Conexiones de PostgreSQL                                                                           |                          |
| 95<br>$\mathbf{x}$ dep3116                                                                                 | bd espacial<br>$\blacktriangledown$                                                                |                          |
| $\Psi_{\!\scriptscriptstyle \Box}$                                                                         | Conectar<br>Nueva<br>Editar<br>Eliminar                                                            |                          |
| P.                                                                                                    | Opciones de importación y lista de archivos shape                                                  |                          |
| 吗                                                                                                    | Nombre de la columna de geometría<br>X Usar nombre de columna de geometría por omisión<br>the geom |                          |
|                                                                                                    | Sar SRID predeterminado<br>$-1$<br><b>SRID</b>                                                     |                          |
| Q                                                                                                    | Nombre de la columna de clave primaria gid                                                         |                          |
| ą                                                                                                    | Esquema global<br>$\overline{\phantom{a}}$                                                         |                          |
| G)                                                                                                    | Nombre de archivo<br>Clase de objetos espaciales<br>Objetos espaciales                             |                          |
| $\bigoplus$                                                                                                | C:/Users/Alejo/Desktop/Nueva carpeta (2)/dpt_colombia/dpt_colombia.shp MULTIPOLYGON<br>32          |                          |
|                                                                                                    |                                                                                                    |                          |
| $\mathbb{Q}$                                                                                               |                                                                                                    |                          |
| $P_{\alpha}$                                                                                               |                                                                                                    |                          |
| $\mathbb{V}^{\circ}_{\mathbf{a}}$ -                                                                        |                                                                                                    |                          |
| 鸕                                                                                                    |                                                                                                    |                          |
| <b>Volume</b>                                                                                              | $\overline{1}$<br><b>BB</b><br>$\left  \cdot \right $                                              |                          |
| 一件                                                                                                    | Añadir<br>Eliminar<br>Elminar todos                                                                |                          |
|                                                                                                    |                                                                                                    |                          |
| ×                                                                                                    | Cancelar<br>Avuda<br>Aceptar                                                                       |                          |
|                                                                                                    |                                                                                                    | Representar EPSG:3116    |
| w§<br>$\bullet$<br>$\circ$                                                                                 | $ES \tightharpoonup \tbinom{n}{2}$ and $\tbinom{n}{2}$                                             | 10:52 a.m.<br>02/05/2016 |

Cuando las tablas se encuentran en una base de datos en PostgreSQL como es el caso de predios y veredas que se encontraron en una base de datos perteneciente al IGAC se procede a conectar la base datos que contiene la información del IGAC al software SQL manager for PosgreSQL, se extrae la tabla y se convierte a un script utilzando la herramienta **export data a SQL Script** para posteriormente ser montado a la base de datos de Postgres y PostGIS.

## *Imagen 9. Guardar tablas como Script.*

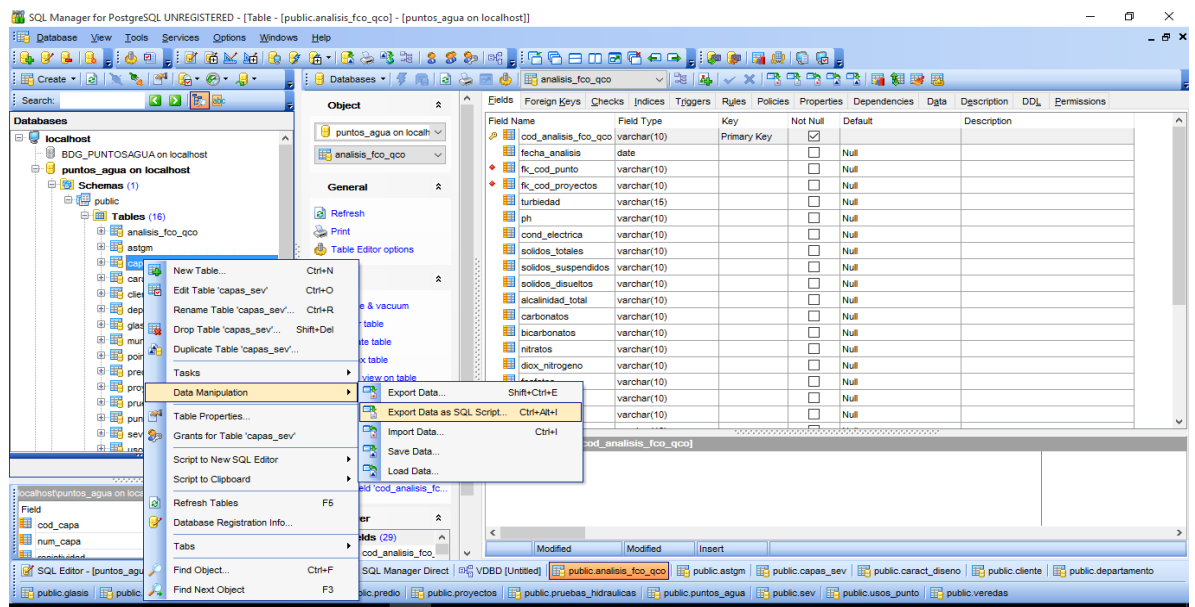

Para cargar las tablas en formato XML que contiene información alfanumérica sin relación espacial se utilizan las tablas construidas en el Software SQL manager for PosrgreSQL y por medio de la herramienta import se llevan a la base de datos espacial.

*Imagen 10. Importar tablas a SQL Manager for PostgreSQL*

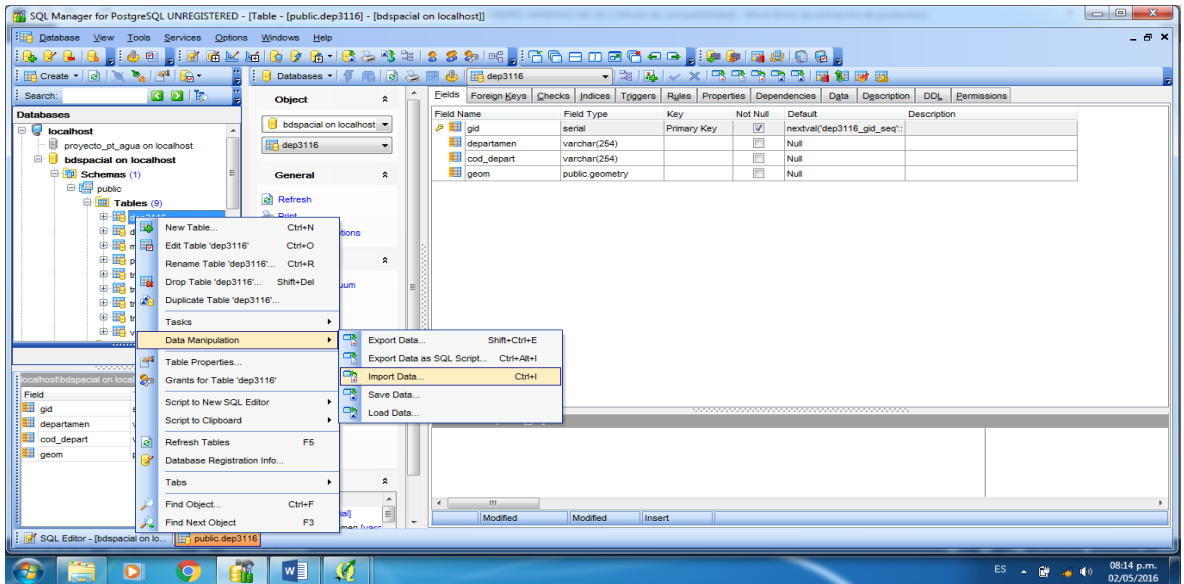

Con fin de completar la base de datos espacial puntos de agua se hace necesario añadir información tipo polígono o raster que no está enlazada a ninguna tabla (la delimitación del glacis y la imagen raster de la zona de estudio). Para carga la información de poligono a PostGIS se utiliza la herramienta Spit de QGIS.

 **6.3 Resultados Objetivo 4.** Aplicar por medio de consultas SQL sobre la base de datos PostgreSQL con la extensión PostGIS y la plataforma QGIS procesos de consulta y resultados visuales a partir de las bases de datos geográficas creadas.

#### **1. ¿Mostrar los pozos ubicados en el departamento de Risaralda?**

select nombre\_departamento, nombre\_punto

from departamento, puntos\_agua

where departamento.cod departamento = '66' and ST\_INTERSECTS(departamento.the\_geom,puntos\_agua.the\_geom)

*Imagen 11. Puntos de agua del Departamento de Risaralda.*

|                                                                           | Query - pyt on postgres@localhost:5432 *                                                              |                                                                                                    |                                                |                                                     | $-0$<br>$\mathbf{x}$     |  |  |  |  |
|---------------------------------------------------------------------------|----------------------------------------------------------------------------------------------------|----------------------------------------------------------------------------------------------------|------------------------------------------------|-----------------------------------------------------|--------------------------|--|--|--|--|
|                                                                           | File Edit Query Favourites Macros View Help                                                           |                                                                                                    |                                                |                                                     |                          |  |  |  |  |
|                                                                           | <b>BH</b>                                                                                             | $\text{Supp}(\mathcal{A}) \cap \mathcal{A} \mid \mathcal{P} \mid \mathcal{V} \subseteq \mathcal{V} \subseteq \mathcal{V} \subseteq \mathcal{V}$ | D pvt on postgres@localhost: 5432              | $\pmb{\mathbf{v}}$                                  |                          |  |  |  |  |
| Scratch pad                                                               |                                                                                                    |                                                                                                    |                                                |                                                     |                          |  |  |  |  |
| <b>SQL Editor</b> Graphical Query Builder<br>$\equiv$                     |                                                                                                    |                                                                                                    |                                                |                                                     |                          |  |  |  |  |
| Delete<br>Delete All<br>Previous queries<br>$\blacktriangledown$          |                                                                                                    |                                                                                                    |                                                |                                                     |                          |  |  |  |  |
|                                                                           | SELECT nombre departamento, nombre punto, ST INTERSECTION(departamento.the geom, puntos agua.the geom |                                                                                                    |                                                |                                                     |                          |  |  |  |  |
| FROM departamento, puntos aqua WHERE nombre departamento ='RISARALDA<br>٠ |                                                                                                    |                                                                                                    |                                                |                                                     |                          |  |  |  |  |
| $\left\langle \right\rangle$                                              |                                                                                                    | m.                                                                                                    |                                                | ١                                                   |                          |  |  |  |  |
| Output pane                                                               |                                                                                                    |                                                                                                    |                                                |                                                     | $\pmb{\times}$           |  |  |  |  |
|                                                                           | Data Output Explain<br>Messages                                                                       | History                                                                                                    |                                                |                                                     | $\overline{\mathbf{v}}$  |  |  |  |  |
|                                                                           |                                                                                                    |                                                                                                    |                                                |                                                     | $\blacktriangle$         |  |  |  |  |
|                                                                           | nombre departamento nombre punto<br>character varying(50) text                                        |                                                                                                    | st intersection<br>geometry                    |                                                     | $\overline{a}$           |  |  |  |  |
| $\mathbf{1}$                                                              | RISARALDA                                                                                             | Finca Alcazares                                                                                                    | 0101000000000000000060314                      |                                                     |                          |  |  |  |  |
| $\mathbf{2}$                                                              | RISARALDA                                                                                             | Alejandría                                                                                                    | 0101000000000000000060314                      |                                                     |                          |  |  |  |  |
| 3                                                                         | RISARALDA                                                                                             | Brisas del Pacífico                                                                                                    | 010700000000000000                             |                                                     |                          |  |  |  |  |
| 4                                                                         | RISARALDA                                                                                             | Los Cámbulos                                                                                                    | 0101000000000000000D85C314                     |                                                     |                          |  |  |  |  |
| 5                                                                         | RISARALDA                                                                                             | POZO ANAPOINA                                                                                                    | 010700000000000000                             |                                                     |                          |  |  |  |  |
| 6                                                                         | RISARALDA                                                                                             | Finca El Diamante                                                                                                    | 0101000000000000006F5B314                      |                                                     |                          |  |  |  |  |
| $\overline{7}$                                                            | RISARALDA                                                                                             | Carquecol                                                                                                    | 010100000000000000E761314                      |                                                     |                          |  |  |  |  |
| 8                                                                         | RISARALDA                                                                                             | Coats Cadena S.A. (Barrio Kennedy)                                                                                                    | 010100000000000000B89F314                      |                                                     |                          |  |  |  |  |
| 9                                                                         | RISARALDA                                                                                             | Finca la Paquita                                                                                                    | 010700000000000000                             |                                                     |                          |  |  |  |  |
| 10                                                                        | RISARALDA                                                                                             | Acueducto de Cerritos (Dos Jotas)                                                                                                    | 0101000000666666E68F58314                      |                                                     |                          |  |  |  |  |
| 11                                                                        | RISARALDA                                                                                             | Condominio la Granja                                                                                                    | 010100000000000000409A314                      |                                                     |                          |  |  |  |  |
| 12                                                                        | RISARALDA                                                                                             | Finca El Plantio                                                                                                    | 0101000000000000004959314                      |                                                     |                          |  |  |  |  |
| 13                                                                        | RISARALDA                                                                                             | Andalucia                                                                                                    | 0101000000000000004658314                      |                                                     |                          |  |  |  |  |
| 14                                                                        | RISARALDA                                                                                             | Finca La Alambra                                                                                                    | 010100000000000000E754314                      |                                                     |                          |  |  |  |  |
| 15                                                                        | RISARALDA                                                                                             | Club Campestre Pereira P #2                                                                                                    | 010100000000000000F155314                      |                                                     |                          |  |  |  |  |
| 16                                                                        | RISARALDA                                                                                             | Club Campestre Pereira P #1                                                                                                    | 01010000009A9999199954314                      |                                                     |                          |  |  |  |  |
| 17                                                                        | RISARALDA                                                                                             | Urbanización Campestre Chorlavy                                                                                                    | 0101000000333333338B72314                      |                                                     |                          |  |  |  |  |
| 18                                                                        | RISARALDA                                                                                             | Indaco                                                                                                    | 0101000000182653C5ED5B314                      |                                                     |                          |  |  |  |  |
| 19                                                                        | RISARALDA                                                                                             | <b>BUSSCAR</b>                                                                                                    | 0101000000666666E66360314                      |                                                     |                          |  |  |  |  |
| 20                                                                        | RISARALDA                                                                                             | Gaseosas Lux                                                                                                    | 0101000000CDCCCCCC437C314                      |                                                     |                          |  |  |  |  |
| 21                                                                        | RISARALDA                                                                                             | Gaseosas Lux                                                                                                    | 0101000000CDCCCC4CCE7C314                      |                                                     |                          |  |  |  |  |
| 22                                                                        | RISARALDA                                                                                             | Omnes P #1                                                                                                    | 010100000000000000C5A4314                      |                                                     |                          |  |  |  |  |
| 23                                                                        | RISARALDA                                                                                             | Omnes P #2                                                                                                    | 0101000000000000008EA4314                      |                                                     |                          |  |  |  |  |
| 24<br>nn.                                                                 | RISARALDA                                                                                             | Parque Recreacional<br>$\mathbf{r}$                                                                                                    | 010700000000000000<br>ALALAAAAAAAAAAAAAAAAAALL |                                                     |                          |  |  |  |  |
| OK.                                                                       | <b>BEASSISTER</b>                                                                                     |                                                                                                    |                                                | Ln 1, Col 1, Ch 1<br>172 chars<br>Unix<br>347 rows. | 23617 ms                 |  |  |  |  |
|                                                                           |                                                                                                    |                                                                                                    |                                                |                                                     |                          |  |  |  |  |
|                                                                           | $\overline{\textbf{o}}$                                                                               | $\mathfrak{b}$<br>w∃<br>Ο                                                                                                    |                                                | $ES = \sqrt{27}$ and $\sqrt{9}$                     | 01:52 p.m.<br>04/05/2016 |  |  |  |  |

# **2. ¿Puntos de agua que utilizan el agua para uso doméstico?**

select nombre\_punto,fk\_uso\_1rio,cod\_usos\_punto,usos from puntos\_agua,usos\_punto where usos = 'domestico'

*Imagen 12. Puntos de agua de uso doméstico* 

|                 | P. Query - pyt on postgres@localhost:5432 *                                                             |                                                                                   |                                   |                                                                   |                                        | $\begin{array}{c c c c c} \hline \multicolumn{1}{c }{\mathbf{0} & \mathbf{X} \end{array}$ |
|-----------------|----------------------------------------------------------------------------------------------------|-----------------------------------------------------------------------------------|-----------------------------------|-------------------------------------------------------------------|----------------------------------------|-------------------------------------------------------------------------------------------|
|                 | File Edit Query Favourites Macros View Help                                                             |                                                                                   |                                   |                                                                   |                                        |                                                                                           |
|                 | <b>A</b><br>序圖<br>嚼<br>$\sqrt{2}$<br>◇<br>m                                                             | $M$ $\mathbb{R}$ $\mathbb{R}$ $\mathbb{R}$ $\mathbb{R}$ $\mathbb{R}$ $\mathbb{R}$ | D pyt on postgres@localhost: 5432 |                                                                   | $\overline{\phantom{0}}$               |                                                                                           |
|                 |                                                                                                    |                                                                                   |                                   |                                                                   |                                        | Scratch pad                                                                               |
|                 | <b>SQL Editor</b> Graphical Query Builder                                                               |                                                                                   |                                   |                                                                   | $=$                                    |                                                                                           |
|                 | <b>Previous queries</b>                                                                                 |                                                                                   |                                   |                                                                   | Delete<br>Delete All<br>$\tilde{}$     |                                                                                           |
|                 | SELECT nombre departamento, nombre punto, ST INTERSECTION (departamento.the geom, puntos agua.the geom) |                                                                                   |                                   |                                                                   | ×                                      |                                                                                           |
|                 | FROM departamento, puntos agua WHERE nombre departamento ='RISARALDA'                                   |                                                                                   |                                   |                                                                   | l v                                    |                                                                                           |
| $\epsilon$      |                                                                                                    | m.                                                                                |                                   |                                                                   |                                        |                                                                                           |
| Output pane     |                                                                                                    |                                                                                   |                                   |                                                                   |                                        |                                                                                           |
|                 | Data Output Explain<br>Messages<br>History                                                              |                                                                                   |                                   |                                                                   |                                        |                                                                                           |
|                 |                                                                                                    | fk uso 1rio                                                                       | cod usos punto                    | <b>usos</b>                                                       |                                        |                                                                                           |
|                 | nombre punto<br>text                                                                                    |                                                                                   |                                   | character varying(10) character varying(10) character varying(45) |                                        |                                                                                           |
| $\mathbf{1}$    | <b>Finca Alcazares</b>                                                                                  | $0.80 - 0.7$                                                                      | $1180 - 07$                       | domestico                                                         |                                        |                                                                                           |
| $\overline{2}$  | Alejandria                                                                                              | $uso-07$                                                                          | $uso-07$                          | domestico                                                         |                                        |                                                                                           |
| 3               | Brisas del Pacífico                                                                                     | $uso-07$                                                                          | $uso-07$                          | domestico                                                         |                                        |                                                                                           |
| $\overline{4}$  | Los Cámbulos                                                                                            | $uso-01$                                                                          | $uso-07$                          | domestico                                                         |                                        |                                                                                           |
| 5               | <b>POZO ANAPOINA</b>                                                                                    | $uso-07$                                                                          | $uso-07$                          | domestico                                                         |                                        |                                                                                           |
| 6               | Finca El Diamante                                                                                       | $uso-07$                                                                          | $uso-07$                          | domestico                                                         |                                        |                                                                                           |
| $\overline{ }$  | Carquecol                                                                                               | $uso-04$                                                                          | $1180 - 07$                       | domestico                                                         |                                        |                                                                                           |
| 8               | Coats Cadena S.A. (Barrio Kennedy) uso-03                                                               |                                                                                   | $1180 - 07$                       | domestico                                                         |                                        |                                                                                           |
| $\mathbf{9}$    | Finca la Paquita                                                                                        | $uso-07$                                                                          | $1180 - 07$                       | domestico                                                         |                                        |                                                                                           |
| 10              | Acueducto de Cerritos (Dos Jotas)                                                                       | $uso-04$                                                                          | $1180 - 07$                       | domestico                                                         |                                        |                                                                                           |
| 11              | Condominio la Granja                                                                                    | $uso-07$                                                                          | $uso-07$                          | domestico                                                         |                                        |                                                                                           |
| 12 <sup>2</sup> | Finca El Plantio                                                                                        | $uso-07$                                                                          | $1180 - 07$                       | domestico                                                         |                                        |                                                                                           |
| 13              | Andalucia                                                                                               | $180-07$                                                                          | $uso-07$                          | domestico                                                         |                                        |                                                                                           |
| 14              | Finca La Alambra                                                                                        | $1180 - 07$                                                                       | $1280 - 07$                       | domestico                                                         |                                        |                                                                                           |
| 15              | Club Campestre Pereira P #2                                                                             | $180-07$                                                                          | $1180 - 07$                       | domestico                                                         |                                        |                                                                                           |
| 16              | Club Campestre Pereira P #1                                                                             | $uso-06$                                                                          | $uso-07$                          | domestico                                                         |                                        |                                                                                           |
| 17              | Urbanización Campestre Chorlavy                                                                         | $1180 - 07$                                                                       | $1180 - 07$                       | domestico                                                         |                                        |                                                                                           |
| 18              | Indaco                                                                                                  | $uso-07$                                                                          | $uso-07$                          | domestico                                                         |                                        |                                                                                           |
| 19              | <b>BUSSCAR</b>                                                                                          | $uso-07$                                                                          | $uso-07$                          | domestico                                                         |                                        |                                                                                           |
| 20              | Gaseosas Lux                                                                                            | $uso-07$                                                                          | $uso-07$                          | domestico                                                         |                                        |                                                                                           |
| 21<br>22        | Gaseosas Lux                                                                                            | $uso-07$                                                                          | $uso-07$                          | domestico                                                         |                                        |                                                                                           |
| 23              | Omnes $P$ #1                                                                                            | $180-03$                                                                          | $1180 - 07$                       | domestico                                                         |                                        |                                                                                           |
| 24              | Omnes $P$ $#2$                                                                                          | $uso-04$                                                                          | $uso-07$                          | domestico                                                         |                                        |                                                                                           |
| ne.             | Parque Recreacional<br><b>AN</b>                                                                        | $uso-05$                                                                          | $uso-07$                          | domestico                                                         |                                        |                                                                                           |
| OK.             |                                                                                                    |                                                                                   |                                   |                                                                   | Unix Ln 2, Col 70, Ch 173<br>347 rows. | $102 \, \text{ms}$                                                                        |
|                 |                                                                                                    |                                                                                   |                                   |                                                                   |                                        |                                                                                           |
|                 | w<br>D                                                                                                  | 6 <sub>9</sub>                                                                    |                                   |                                                                   | ES ▲ 讀 all 10                          | 01:51 p.m.<br>04/05/2016                                                                  |

Los puntos que aparecen en la imagen son los pozos profundos que son utilizados para uso doméstico individual o el abastecimiento de viviendas ubicadas dentro de los predios.

## **6.2 DISCUSIÓN DE RESULTADOS**

Para el desarrollo del documento se hizo una búsqueda en diferentes fuentes documentales pertenecientes a empresas privadas, instituciones públicas y proyectos de grado de personas naturales, con el fin de recolectar información de diferentes puntos de agua (pozos, Aljibes y manantiales). Encontrado 1436 puntos de agua de los cuales 1088 son aljibes, 347 pozos profundos y 1 manantial, pero al revisar y filtrar la información se estableció que en la base de datos solo se ingresarían los puntos correspondientes a pozos profundos ya que son los que contienen mayor cantidad de datos y características que solicitaba la base de datos espacial puntos de agua, los aljibes y manantiales quedara en un repositorio de información de la empresa GEOSUB donde se almacenaran en formato XML para ir completando la información y posteriormente cárgala a la base de datos.

La información recolecta es un mosaico de información que re recopilo por la necesidad e iniciativa de la empresa GEOSUB de conocer las condiciones históricas y actuales del glacis del Quindío y colocar un punto de partida a como se deben de hacer todos los estudios sobre un territorio, que deben ser integradores y objetivos considerando las diferentes fuentes existentes y proceso histórico de la información.

La construcción de la base de datos espacial de puntos de agua y sondeos eléctricos es un proceso que llevo la ejecución de varios procedimientos que incluyeron la utilización de varios software, los procedimientos llevaron la siguiente secuencia la organización y filtración de la información en Excel, la construcción del diseño el software Día y la estructura de la base de datos en SQL manager for PostgreSQL y PostgreSQL, para luego migrar la información contenida en formato XLM a la estructura de la base de datos y activar la extensión PostGIS y la ventana de visualización que es QGIS.

Al migrar la información se tuvieron varios problemas de formato de celdas, tamaños de celdas y problemas con la codificación de información que se solucionaron por medio de sentencias SQL dentro del programa SQL manager for PostgreSQL. Ver sentencias desarrolladas para la construcción y solución de problemas en el anexo 2.

La prueba de la base de datos se hace por medio de dos sentencias SQL que arroja como resultado las **imágenes 11 y 12** contenidas en el objetivo 4 y **el mapas 2 y 3**.

## **7. CONCLUSIONES**

- Las base de datos de agua subterráneas del Glacis del Quindío es una herramienta en la que se tiene en cuenta una unidad geológica que rompe los límites municipales y departamentales, unificando el estudio de zonas geológicas completas, para tener mejores resultados extraídos de una panorama general y no fragmentado de territorios afines.
- Se construyó el diagrama de entidad-relación utilizando el software DIA el cual permite establecer las relaciones entre los atributos y/o variables que determinan la estructura de la base de datos de pozos. Las relaciones se construyeron de uno a muchos, teniendo en cuenta como atributos principales los pozos, clientes, predios, municipios y departamento, y las características de los pozos, como el diseño y los análisis específicos.
- A partir del diagrama se elaboró el modelo relacional utilizando el software SQL Manager for PostgreSQL en el cual, para efectos del presente proyecto, se construyeron 13 tablas principales, con las respectivas llaves foráneas para la relación entre estas. Dicho software permite conectividad con postgres lo que posibilita un fácil acceso a la Base de datos.
- Para la elaboración de la Base de Datos relacional se utilizó el software Postgresql 9.5 como SMBD y su extensión PostGIS para el manejo de la información espacial, definiendo preguntas como base para la elaboración de las consultas.
- Respecto al ejercicio, se identifica la importancia de establecer un modelo relacional que sea flexible y permita la posterior incorporación de variables, sin que afecte directamente la estructura de las tablas.
- El poder consultar información desde una base de datos geográfica y obtener información visual (mapas, gráficos y tablas) es una forma de entender, facilitar y generar resultados acordes a las condiciones del territorio.
- La base de datos del glacis del Quindío, es una herramienta institucional y privada para el accionar en procesos de seguimiento, control y manejo de las aguas subterráneas.
- La compilación y organización de toda la información del glacis del Quindío en una base de datos geográficos es un referente para la construcción de planes de manejo ambiental, planes de ordenamiento de cuencas hidrográficas y otros instrumentos de planeación municipal y departamental.

## **8. RECOMENDACIONES**

- La base de datos de puntos de agua del glacis del Quindío debe seguir en constante actualización y desarrollo.
- Hace falta un formulario electrónico que permita el ingreso de información de nuevos pozos y actualización de pozos ya existes.
- Las instituciones públicas y las empresas privadas debería acogerse a una base de datos geográfica que permita la compilación espacial y temporal garantizando la organización y almacenamiento de información.
- Las coordenadas que hacen referencia a la ubicación de los puntos de agua, deben estar estandarizadas bajo un mismo sistema de referencia (MAGNA SIRGAS) que garantice la gestión adecuada para el trabajo en campo y en el procesamiento digital de la información.

# **BIBLIOGRAFÍA**

- A.Silberschatz, H. F. (2002). Fundamento de base de Datos. *McGraw Hill*.
- Alzate Ana Isabel C.R.Q. (2003). *Análisis del grado de vulnerabilidad de las aguas subterráneas del departamento del Quindio.* Armenia.
- Auge, D. G. (2008). *Hidrogeología Ambiental.* Buenos Aires: Departamento de Geología Universidad de Buenos Aires.
- CARDER. (2007). *Plan de manejo integrado de aguas subterráneas en Pereira y Dosquebradas.* Pereira.
- CARDER, UTP, MADS. (2014). *FORMULACIÓN PLAN DE ORDENAMIENTO DEL RÍO OTÚN Y QUEBRADA DOSQUEBRADAS.* Pereira.
- CRQ. (2011). *Plan de Manejo Subcuenca Río Quindío.* Armenia: Corporación Autonoma Regional del Quindío.
- CRQ, CARDER, CVC, UAESPNN, IDEAM. (2008). *PLAN DE ORDENACIÓN Y MANEJO DE LA CUENCA HIDROGRAFICA DEL RIO LA VIEJA.* Armenia.
- Delleur, J. W. (2007). *The Handbook of Groundwater Engineering.* Boca Raton, Florida: CRC Press.
- ESRI. (1998). *bases de datos geograficas.*
- Garzon, L. D. (1999). Hidraulica de Pozos 2.
- GEOEX LTDA CRQ. (1995). *Estudio Hidrogeológico de un area entre los Municipios de Montenegro, Armenia y La Tebaida Departamento del Quindio.* Pereira.
- GEOEX, & Gómez Calle, D. (1994). *El Agua Subterránea como Alternativa de Abastecimiento en el Sector de Cerritos.* Pereira: GEOEX LTDA.
- Geografica, C. N. (2016). Cartografia y Bases Geograficas españa.
- GOMEZ CALLE, D., & ARISTIZABAL RESTREPO, J. J. (1990). Evaluación Hidrogeológica del area de cerritos – Departamento de Risaralda Manizales: Universidad de Caldas, Programa de Geología, Tesis de grado para optar al título de geólogos.
- Gómez Calle, D., & Arias Rondón, G. F. (1996). *Estudio Geologico con enfasis en Hidrogeología para el aprovechamiento de Aguas Subterráneas en los Corregimientos de Tribunas y La Bella Pereira- Risaralda.* Pereira: GEOEX - CARDER-Area Desarrollo Recurso Hídrico.
- Guillermo Storti, G. R. (2007). Base de datos. 3.
- IDEAM. (2013). *Aguas Subterráneas: una Visión General.* Bogotá : PUBLICACIONES IDEAM.
- INGEOMINAS CRQ. (1994). *Exploración del Recurso Hidrico Subterráneo en el Municipio de La Tebaida, Departamento del Quindio.* Santafé de Bogotá, D.C.
- JIMÉNEZ, J. D., & OLARTE QUINTERO, J. (2004). *Caracterización Hidrogeológica Preliminar del Abanico Pereira - Armenia a Escala 1:200.000.* Manizales: Universidad de Caldas, Programa de Geología, Tesis de grado para optar al título de geólogos.
- Maidment D. R. ESRI. (2002). *Arc Hydro: GIS for Water Resources.* ESRI Press ISBN: 9781589480346.
- MAIDMENT, D. ; y PIERCE, S. . (2005). *Groundwater GIS in Water Resources.* University of Texas at Austin: Center for Research in Water Resources.
- MINISTERIO DE MINAS Y ENERGIA. (1991). *Memoria explicativa Mapa geológico generalizado del departamento del Quindío.* INSTITUTO NACIONAL DE INVESTIGACIONES GEOLÓGICO-MINERAS.
- Margat, J., & Gun, J. (2013). *Groundwater around the World - A Geographic Synopsis .* Leiden: CRC Press/Balkema.
- Marín Millán, G. C., & Quintana León, P. A. (2002). *Evaluación de Agua Subterránea como fuente alterna para el abastecimiento de agua en la zona de expansión urbana localizada en el Sector Occidental de la Ciudad de Pereira - Trabajo de Grado.* Pereira: Universidad Tecnológica de Pereira - Escuela Administración del Medio Ambiente.
- Nelson Omar Vargas, A. K. (2013). *Aguas.* Bogota: Imprenta Nacional de Colombia.
- Orlando Riaño Melo, J. B. (2001). analisis geoestadistico para mejorar el aprovechamiento de aguas subterraneas. *Hipotesis / apuntes cientificos UNIANDINOS*.
- O., M. (2006). *Técnicas geoestadísticas en hidrogeología, caso de estudio Bajo Cauca antioqueño.* Medellin: Especialización en Sistemas de Información Geográfica, Universidad San Buenaventura.
- Quiroz, M., Escobar, J., Martinez, D., Betancur, T., & Massone, H. (2007). Los Sistemas de información geográfica como herramienta de apoyo en los estudios hidrogeológicos. *Revista Ingenierias Universidad de Medellin*, 25.
- Risaralda, C. a. (2007). *Plan de manejo integrado de agua subterraneas en pereira.* Pereira.
- Rivera Quiceno, Z. (2004). *Peligro Potencial de Contaminación de Acuíferos en los Corregimientos de Cerritos, Caimalito y Puerto Caldas.* Pereira: Universidad Tecnologica de Pereira - Escuela Administración del Medio Ambiente - Trabajo de Grado.
- Samper Pérez, Jorge Mauricio; Zuluaga Henao, Germán Leonardo;. (1995). *Estudio Geológico con enfasis en Hidrogeología al Noroeste del Municipio de Pereira - Risaralda.* Pereira: CARDER - Area de Manejo del Recurso Hidrico.
- Sierra, M. (2009). que es una base de datos y cuales son los principales tipos de base de datos.
- Strassberg G, M. D. (2007). *A Geographic Data Model for Representing Ground Water Systems.*
- Teresita Betancur Vargas Universidad de Antioquia CORANTIOQUIA. (2014). *Atlas Hidrogeológico de el Bajo Cauca Antioqueño.* Medellin.

# **ANEXOS**

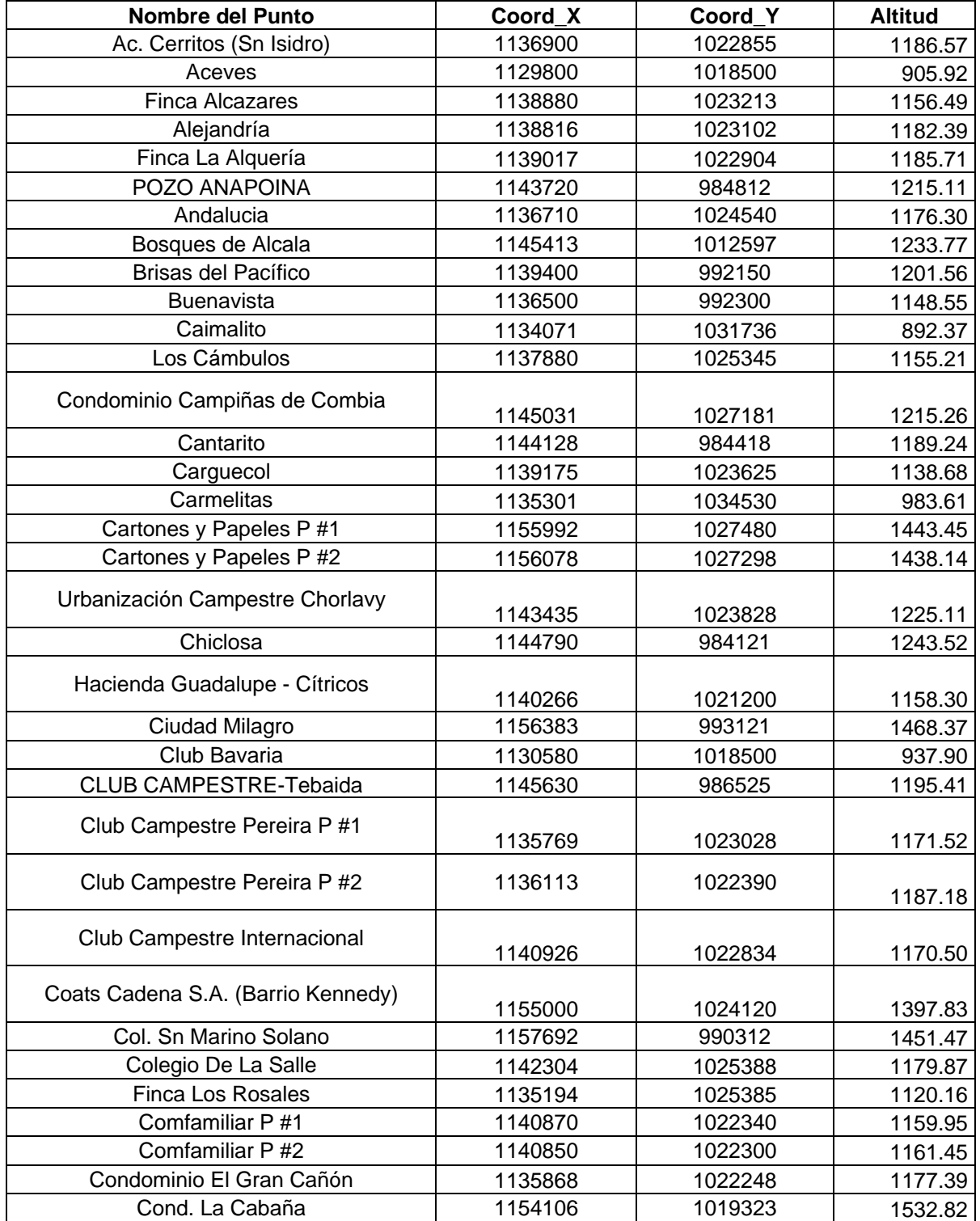

# *Anexo 1. Tabla de puntos de agua*

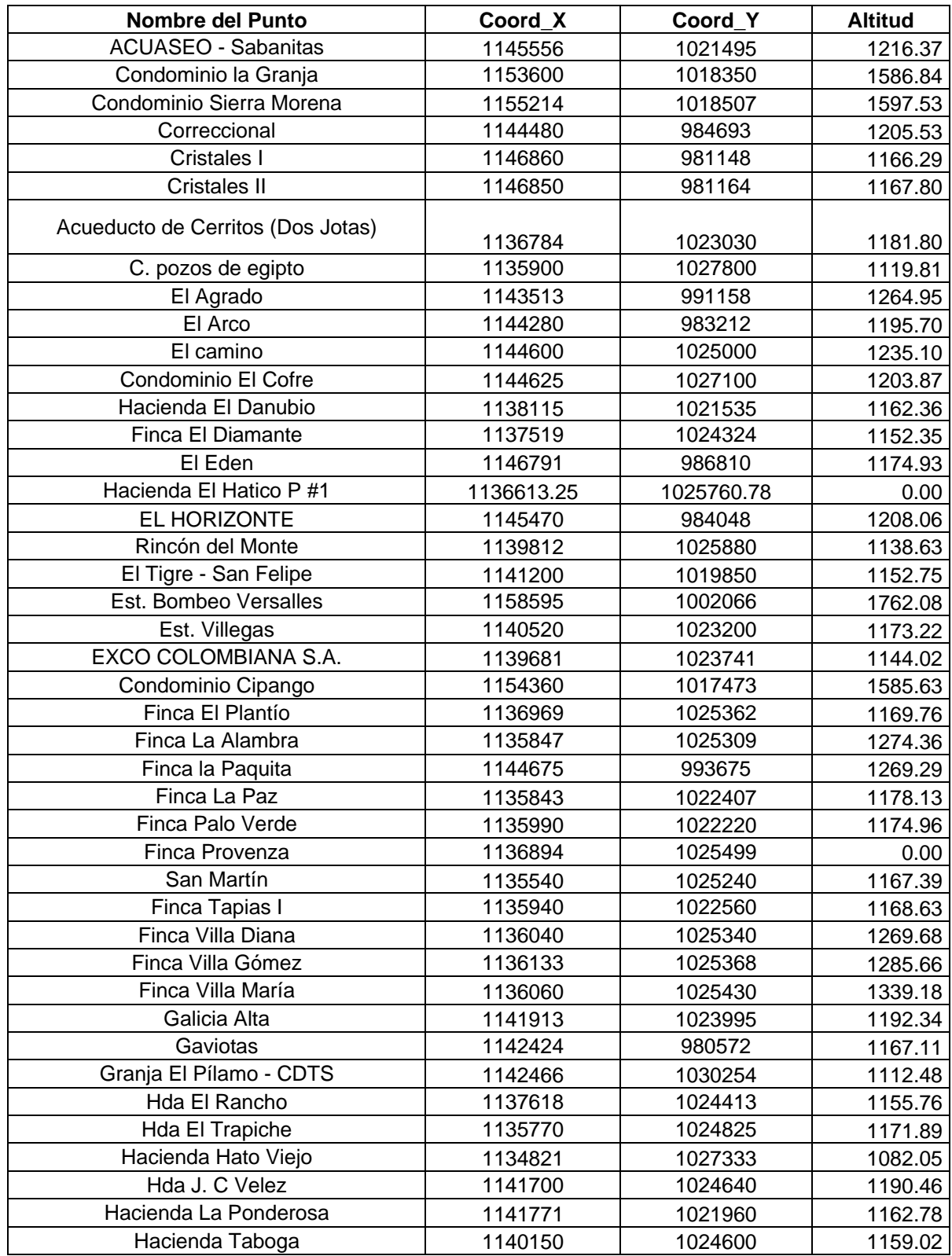

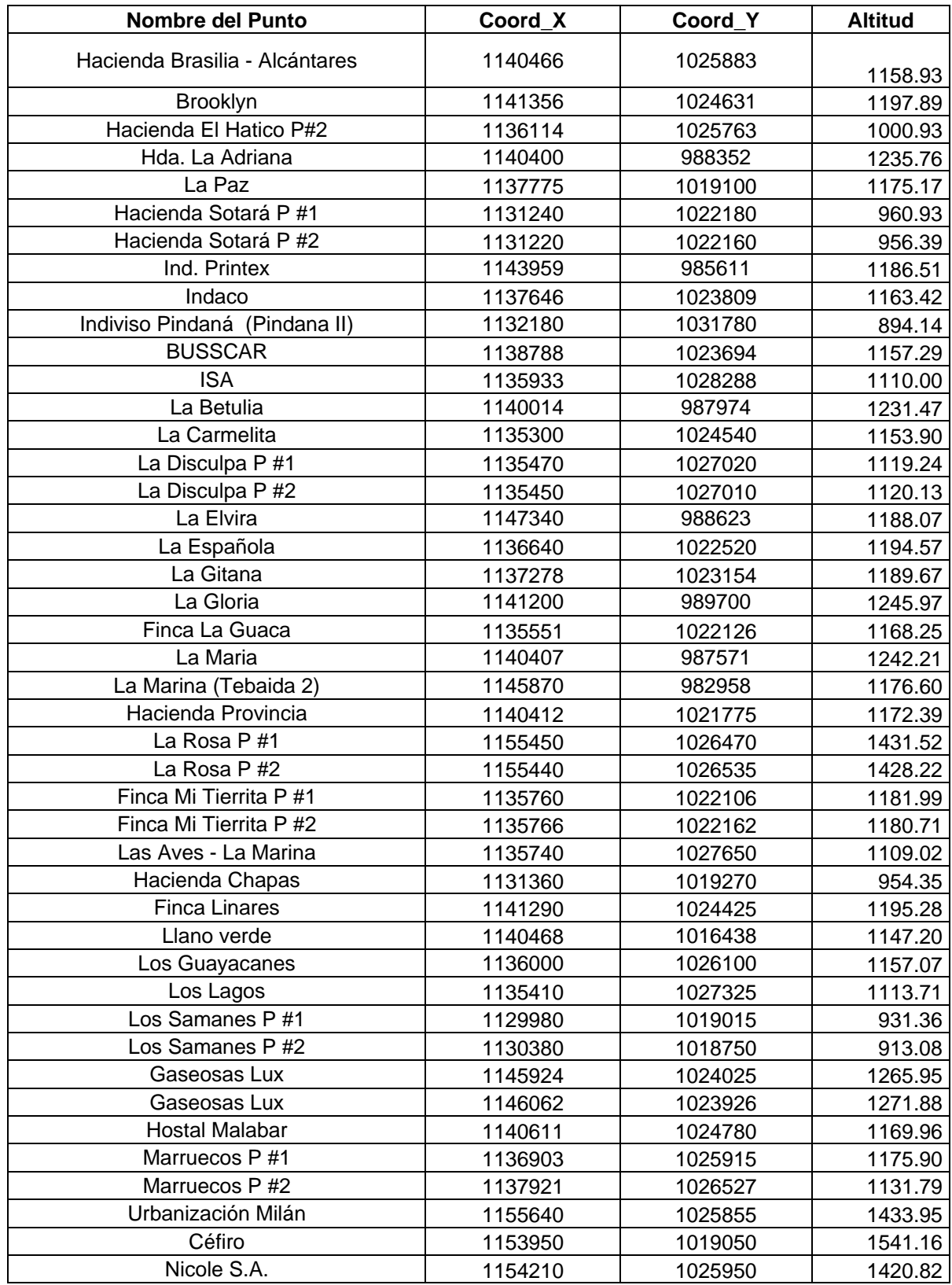

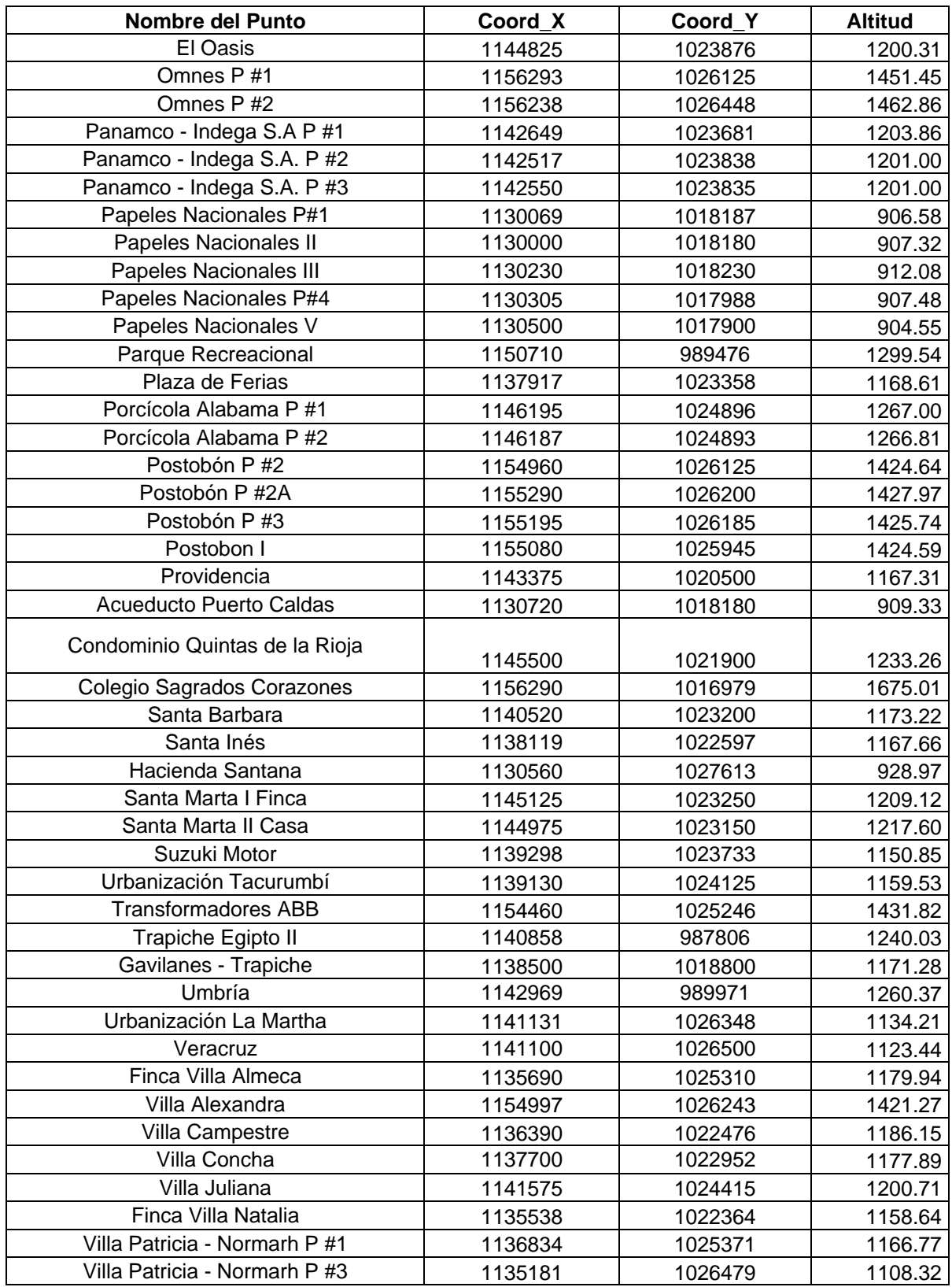

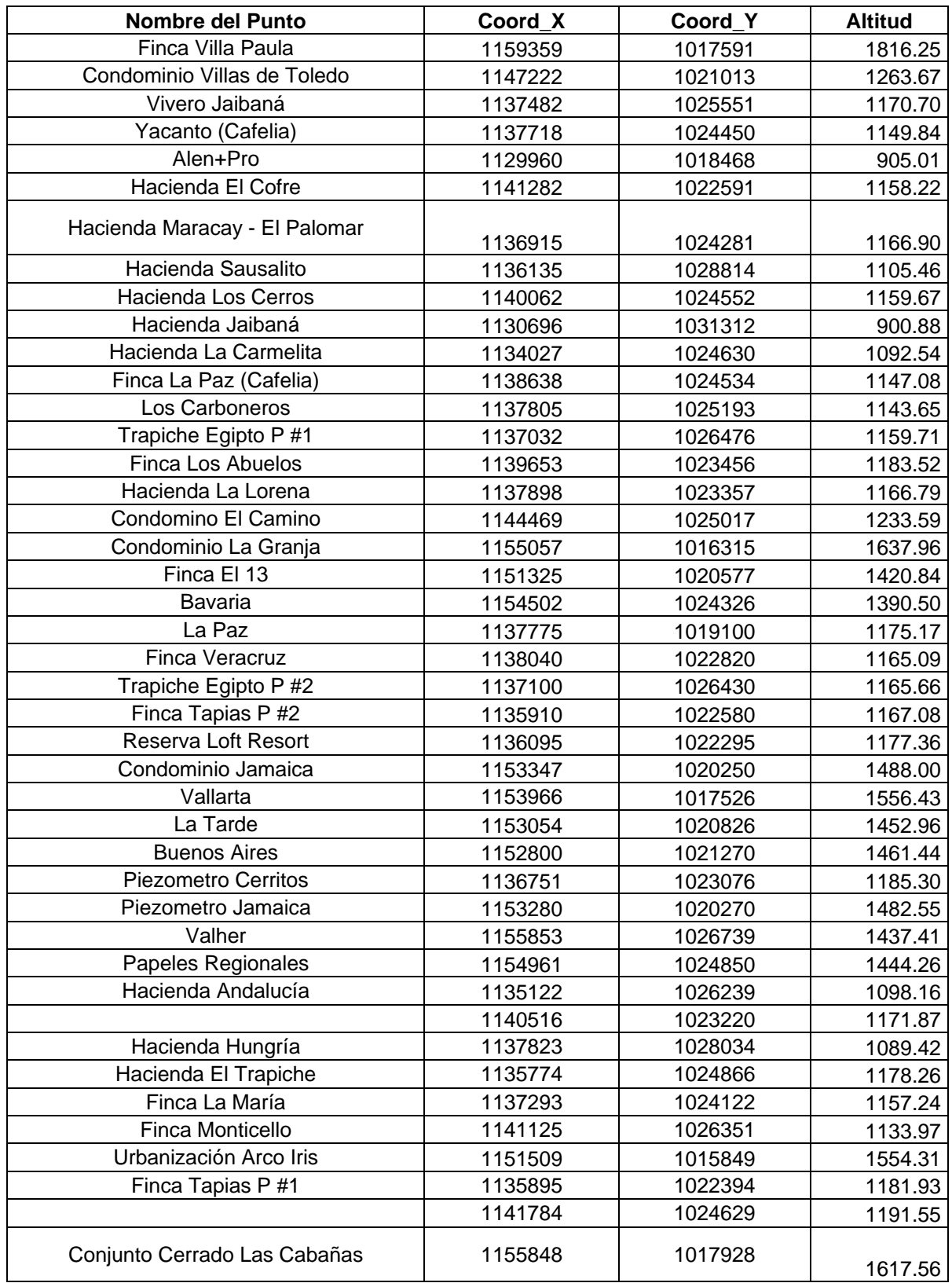

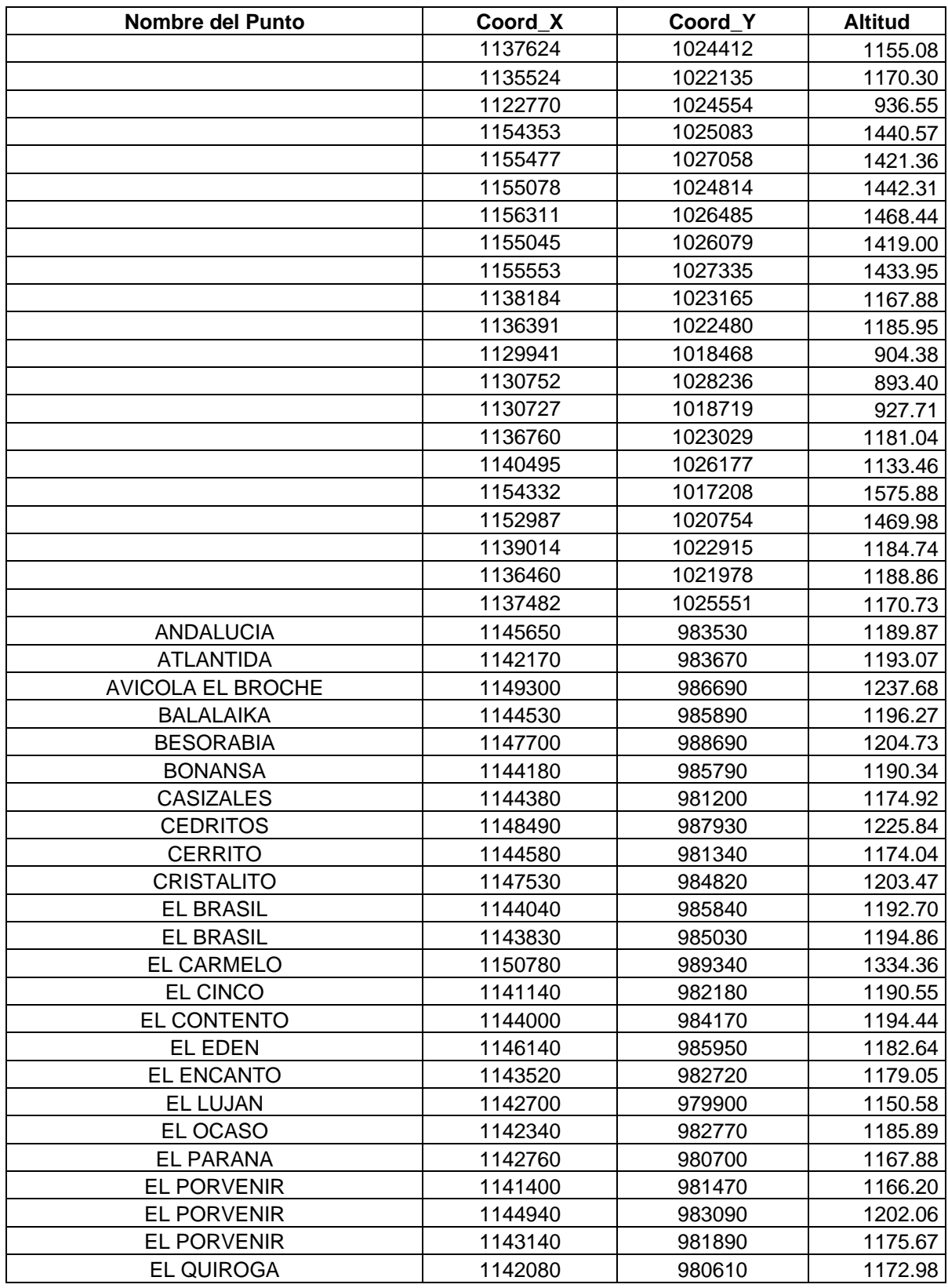

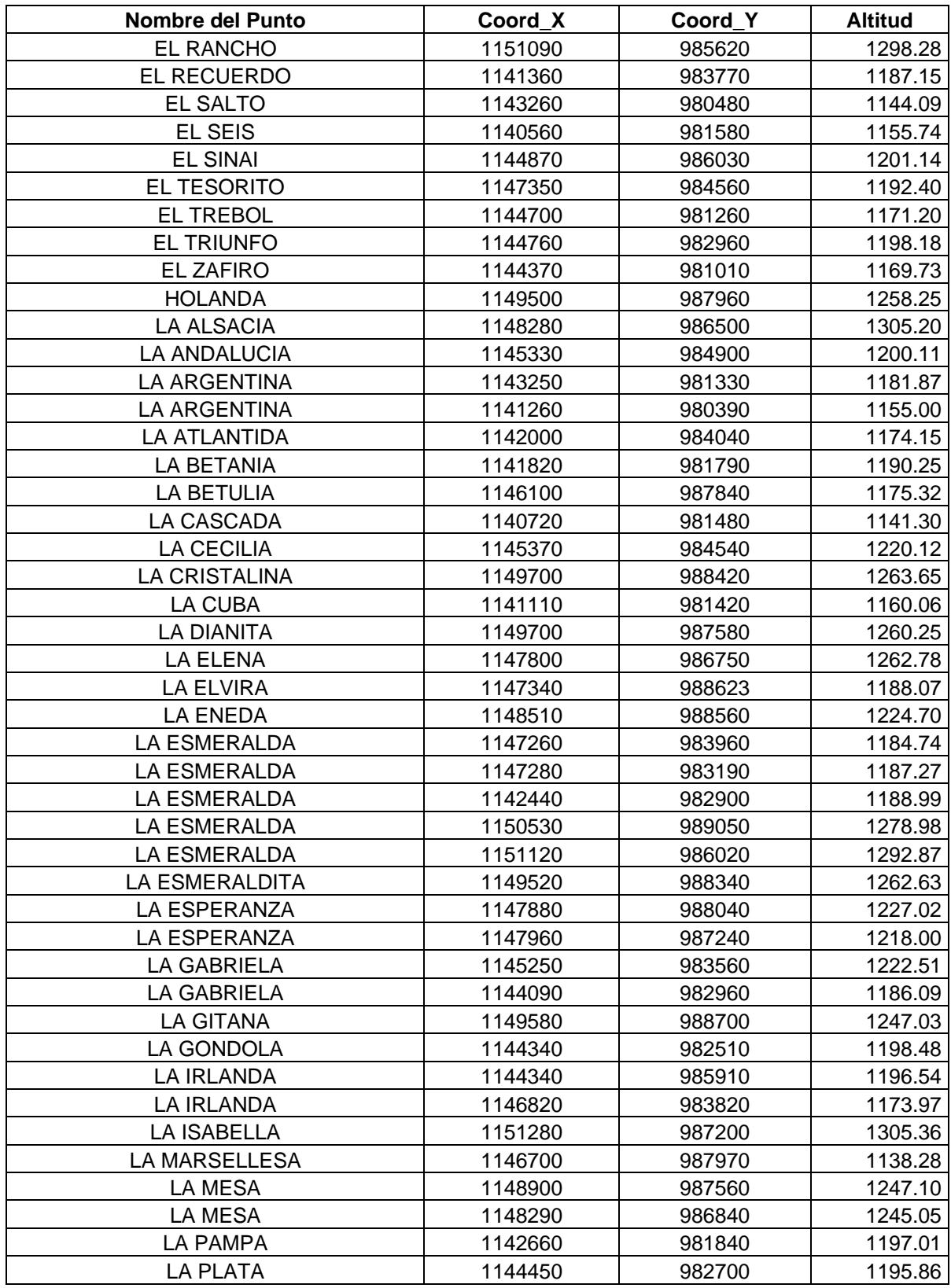

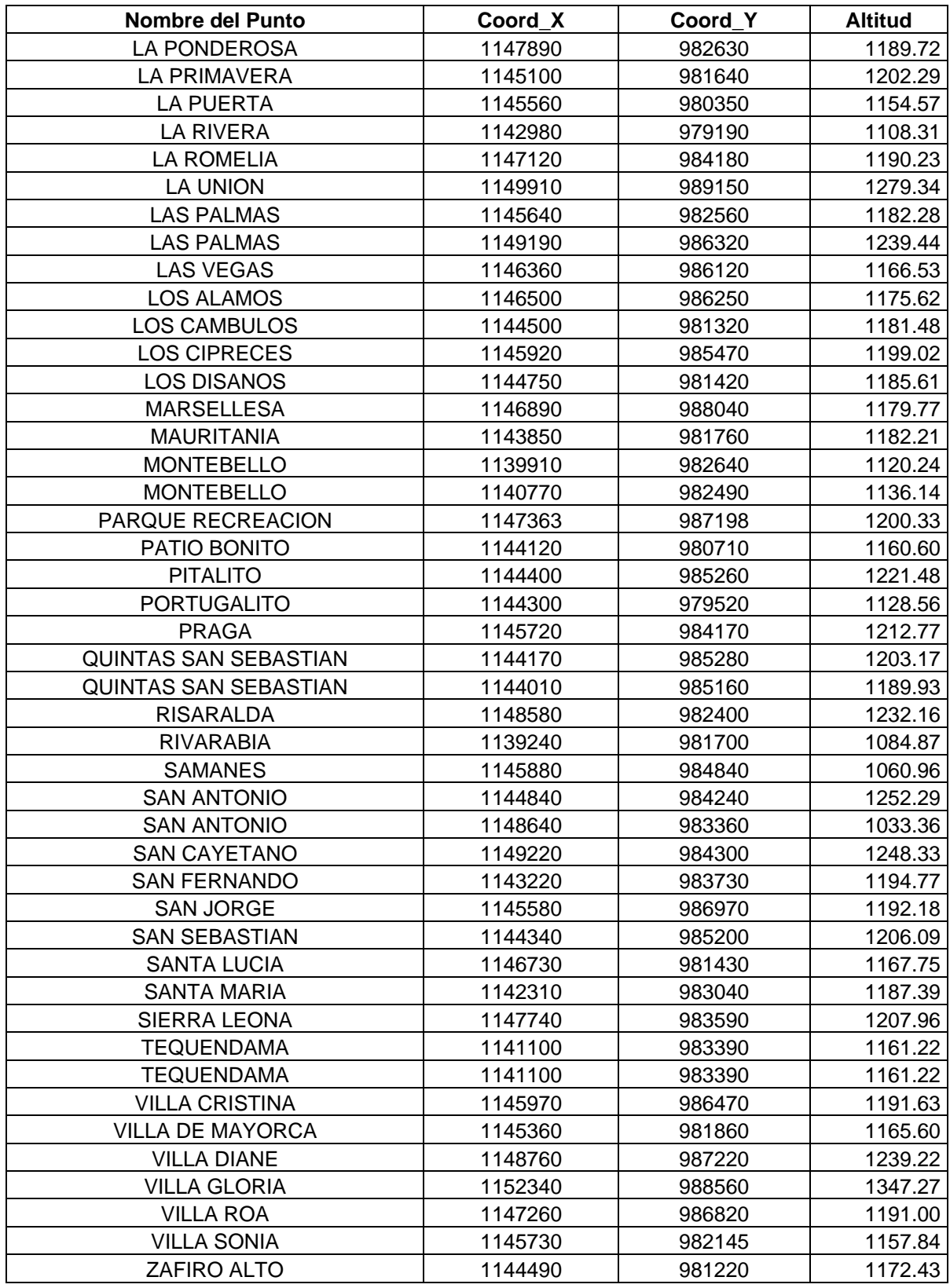

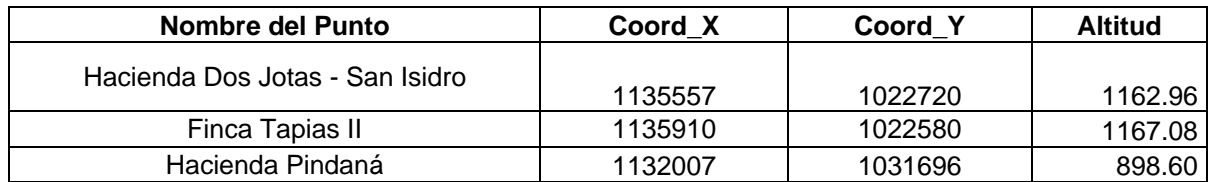

#### *Anexo 2. Sentencias SQL Utilizadas para la construcción de la base de datos y solución de problemas al migrar la información.*

```
select * from establecimiento
limit 10
select * from encuesta.tbl log registro encuesta
select * from establecimiento
where codigo estado = 1limit 10
update establecimiento set codigo_estado = 1
delete from encuesta.tbl log registro encuesta
INSERT INTO "encuesta"."tbl_respuestas_25042016"
SELECT * FROM "encuesta". "tbl respuestas";
delete FROM "encuesta". "tbl respuestas";
insert into departamento 
(cod departamento, nombre departamento, the geom)
select cod depart, departamen, the geom from dpt colombia proy
insert into municipios 
(cod_municipio,nombre_municipio,fk_cod_departamento,the_geom)
select cod mun, nombre, cod dep, the geom from g municipios
where cod dep = '66' or cod dep = '63'delete from departamento cascade
delete from municipios
insert into veredas 
(cod_vereda,nombre_vereda,fk_cod_municipio,the_geom)
select codigo, nombre, '66001', the geom from m66001 vereda
select codigo, count (codigo) from m66001 vereda
group by codigo
insert into predio (cod predio, fk cod vereda, the geom)
select codigo, vereda id, the geom from m66001 terreno predio rural
```
```
delete from m66001 terreno predio rural where codigo in (
select codigo from m66001 terreno predio rural
group by codigo having count (codigo) > 1)
delete from m66001_terreno_predio_rural where codigo in (
select codigo from m66001 terreno predio rural where vereda id
not in (
select cod vereda from veredas))
insert into puntos_agua (cod_punto,the_geom)
select cod punto, the geom from tbl puntos agua simpl
insert into sev (cod sev, the geom)
select cod sev, the geom from tbl puntos sev simp
update puntos_agua_excel set fk_uso_2rio = 'uso-00'
where fk uso 2rio = " or fk uso 2rio is null
update puntos agua excel set fk cod cliente = 'cl000'
where fk cod cliente = ' or fk cod cliente is null
update puntos agua excel set fk cod predio = '000000000000000000'
where fk cod predio = ' or fk cod predio is null
```